# **BÀI 2 CÁC KHÁI NIỆM CƠ BẢN TRONG C++**

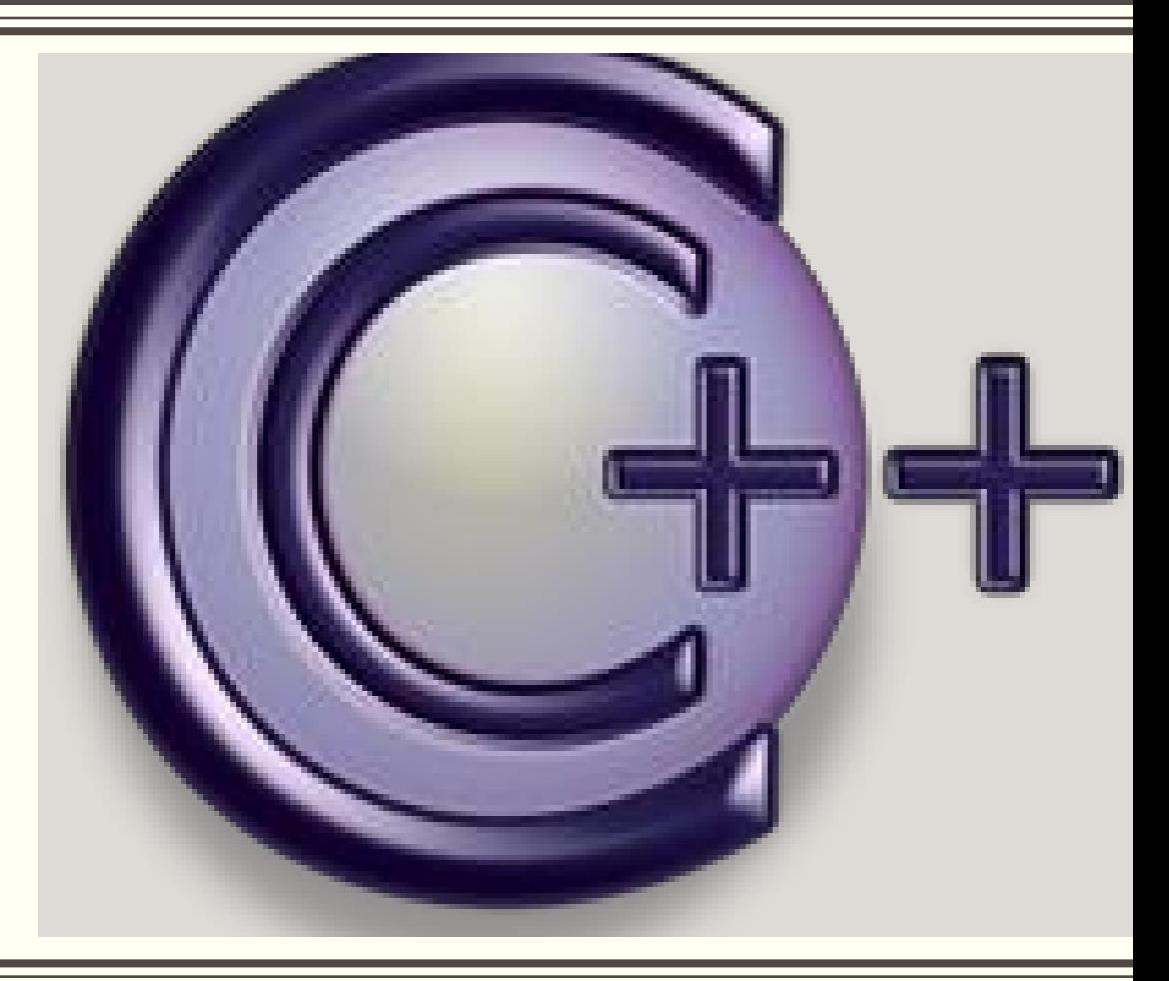

**Giảng viên: Nguyễn Văn Đồng– Khoa Công nghệ thông tin – ĐH Thủy Lợi**

**Email: nvdong@tlu.edu.vn**

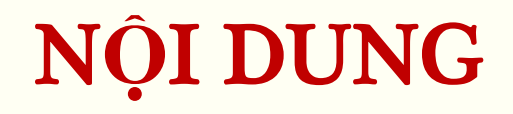

- **Thuật toán và phương pháp biểu diễn thuật toán**
- **Sử dụng Dev-C++**
- **Cấu trúc chương trình C++**
- **Các khái niệm cơ bản trong C++**
	- Định danh phép gán
	- Dữ liệu
	- Biểu thức, khối lệnh
	- Toán tử
	- Hàm trong thư viện C++

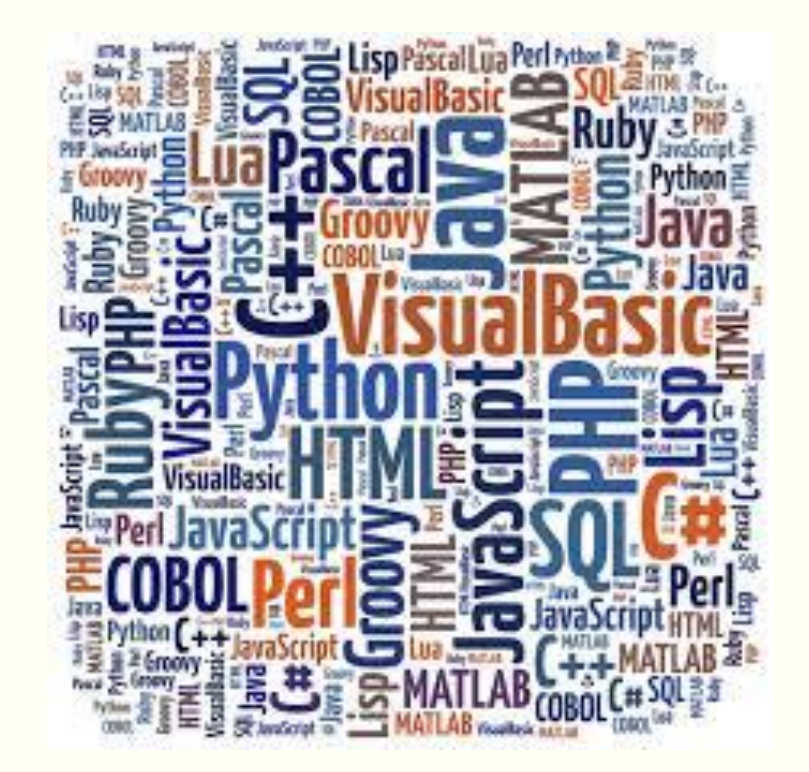

## THU**Ậ**T TOÁN

- **Thuật toán:** là một tập hữu hạn các chỉ thị (bước) khi được thực thi sẽ chuyển thông tin đầu vào thành thông tin đầu ra.
- **Tại sao cần thuật toán?** Máy tính chỉ giải quyết được vấn đề khi đã có hướng dẫn giải rõ ràng và đúng

### **Các đặc trưng:**

Tính hữu hạn

- **≻Tính đúng**
- Đầu vào, đầu ra
- Tính hiệu quả: dựa trên khối lượng tính toán, không gian và thời gian
- Tính tổng quát: áp dụng cho mọi trường hợp

## THU**Ậ**T TOÁN

**Ví dụ:** Thuật toán để giải phương trình bậc nhất : **ax + b = c** (a,b,c là các số thực):

- Đầu vào: *các hệ số a, b, c*
- Đầu ra: *nghiệm của phương trình*
- Các bước thuật giải:

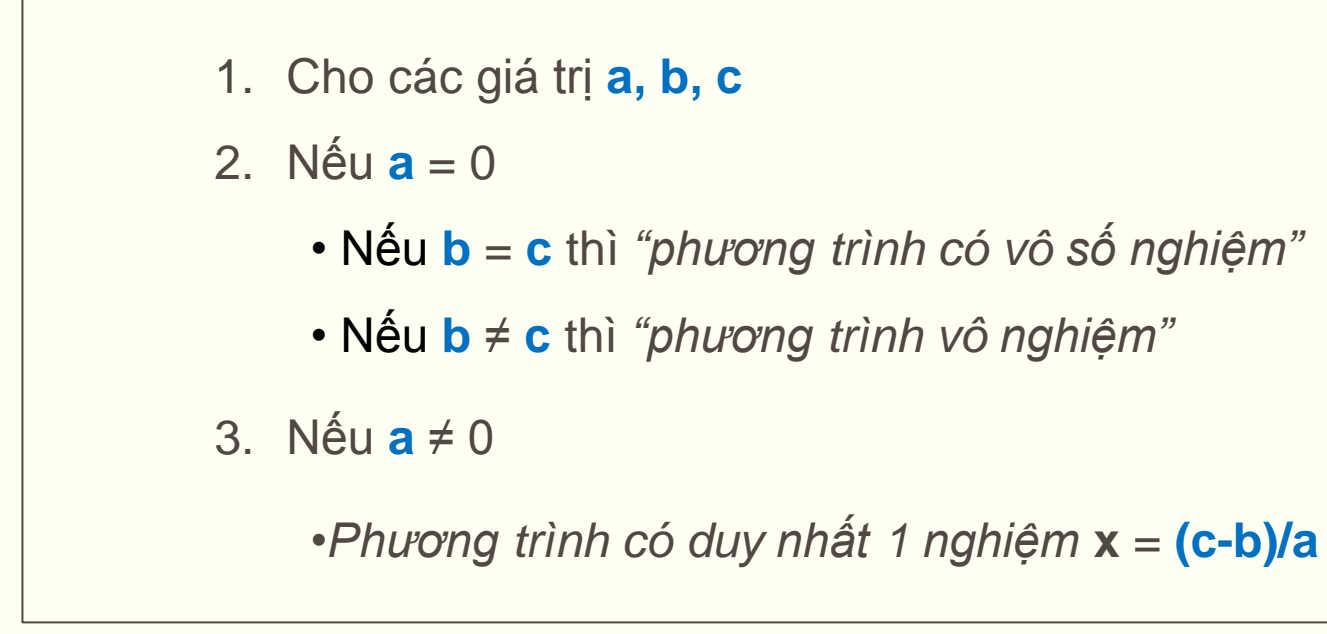

### **1. Bằng ngôn ngữ tự nhiên:**

Liệt kê bằng lời các bưởc của thuật toán Đơn giản, không cần kiến thức nền tảng

Dài dòng

### **2. Bằng mã giả:**

Là bản mô tả ngắn gọn, giúp con người có thể hiểu dễ dàng Độc lập với môi trường phát triển

*\*Ví dụ: giải phương trình bậc 2 a\*x<sup>2</sup> + b\*x + c =0*

```
1. Yêu cầu nhập giá trị a, b, c
2. if a = 0 then
3. if b= 0 then
4. if c = 0 then 
5. xuất kết quả: phương trình vô số nghiệm
6. else 
7. xuất kết quả: phương trình vô nghiệm
8. else
9. xuất kết quả: phương trình có nghiệm –c/b
10. else
11. Tính giá trị delta = b2 – 4*a*c
12. If delta>0 then
13. X1 = (-b-sqrt(delta))/(2*a)
14. X2 = (-b+sqrt(delta))/(2*a)
15. xuất kết quả: phương trình có 2 nghiệm là x1 và b
16. else
17. if delta = 0 then
18. xuất kết quả: Phương trình có nghiệm kép là –b/(2*a)
19. else
10. xuất kết quả: phương trình vô nghiệm \begin{array}{|c|c|c|c|}\hline \end{array}
```
### **3. Bằng lưu đồ:**

- sử dụng các khối để biểu diễn thuật toán

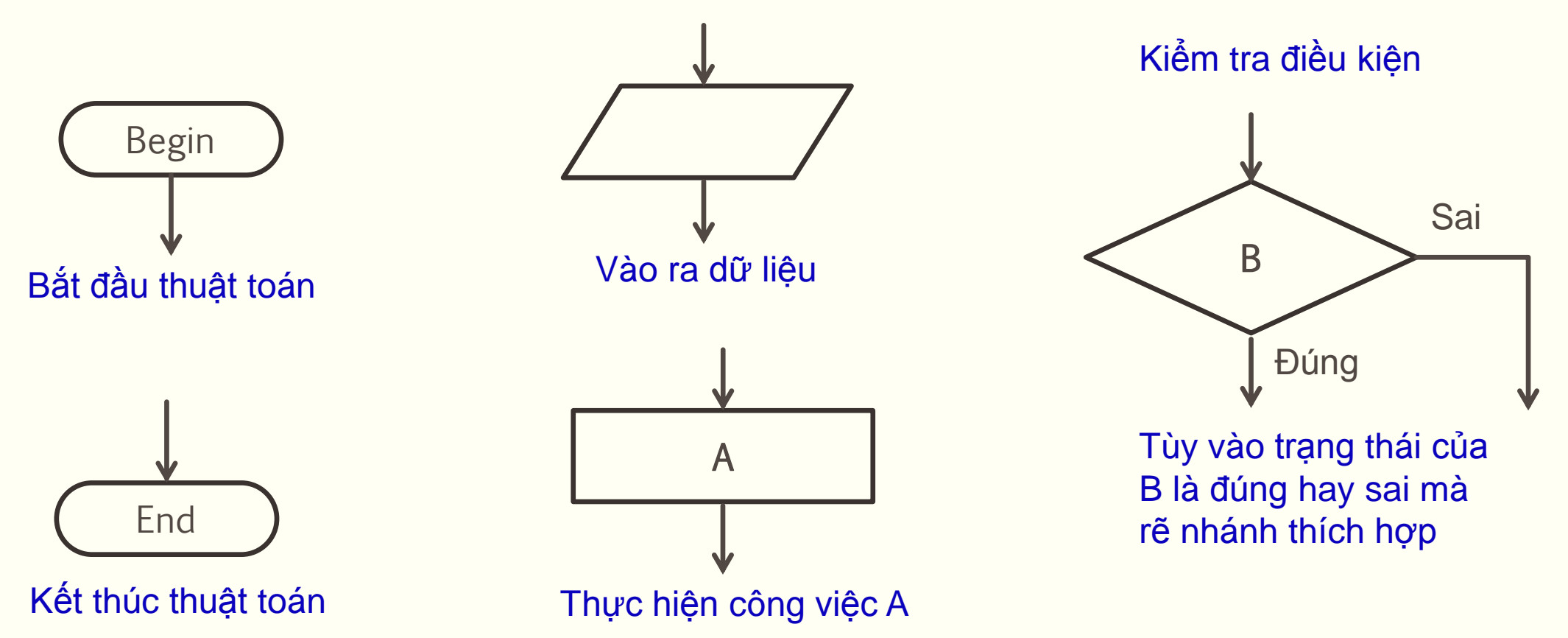

**Ví dụ:** Lưu đồ tính tổng của N số nguyên đầu tiên với các thuật toán khác nhau?

**Đầu vào**: *số nguyên N* **Đầu ra**: *tổng N số*

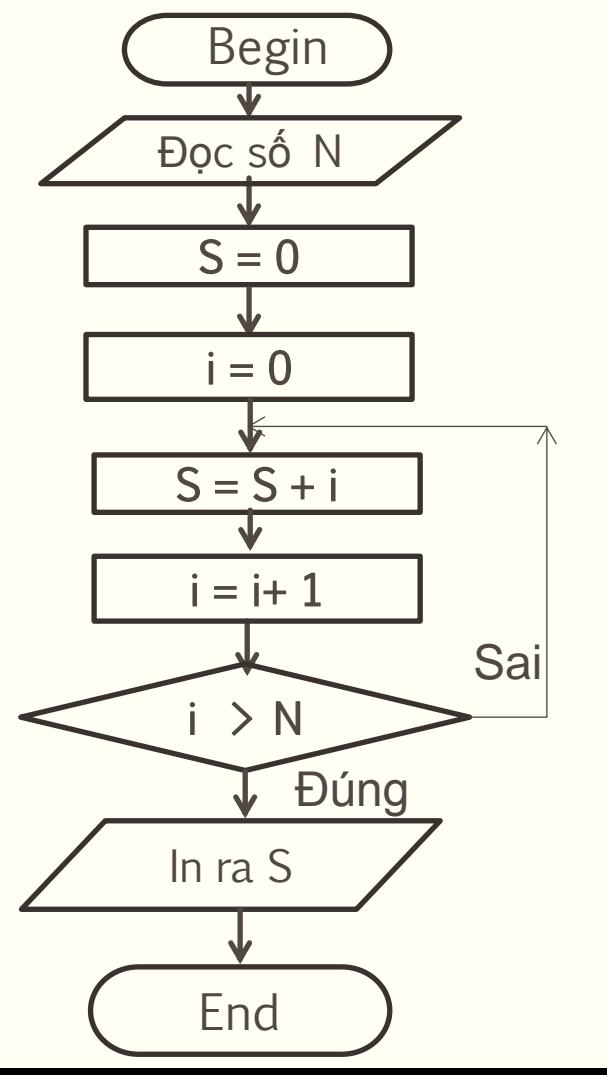

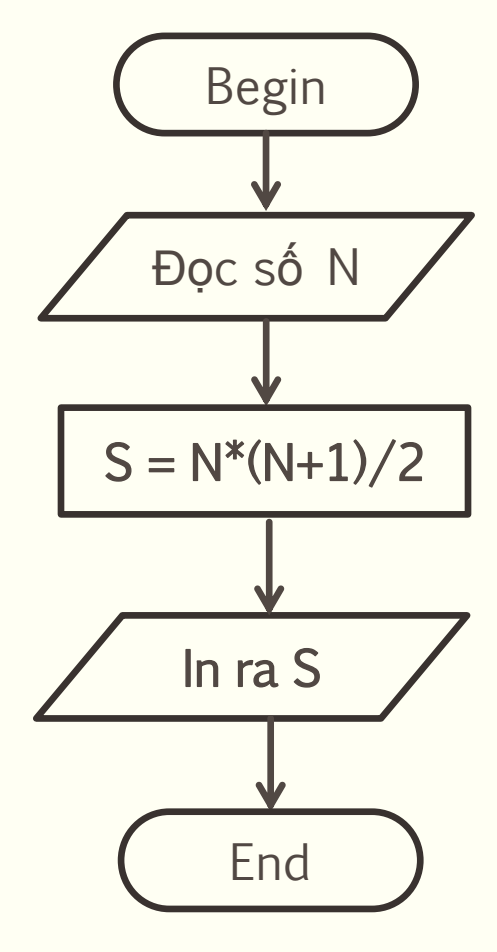

### **4. Bằng ngôn ngữ lập trình**

- Được thiết kế và chuẩn hóa để truyền các chỉ thị cho máy tính
- Mô tả đầy đủ và rõ ràng thuật toán

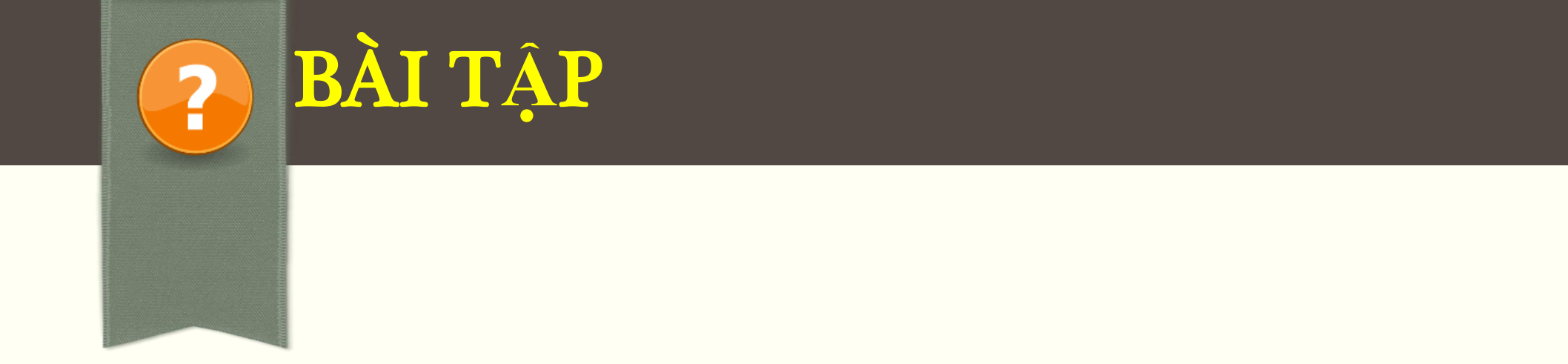

 **Bài 1:Xây dựng thuật toán tính tổng các số chẵn và tổng các số lẻ trong dãy gồm n số nguyên được nhập.**

**Bài 2: Xây dựng thuật toán tìm giá trị lớn nhất của một dãy số nguyên có N số.**

## NGÔN NG**Ữ** L**Ậ**P TRÌNH C++

 C++ được phát triển bởi **Bjane Stroustrup** nhằm mở rộng ngôn ngữ C vào năm 1979

- Được ISO duyệt vào năm 1998
- C++ là ngôn ngữ lập trình hướng đối tượng

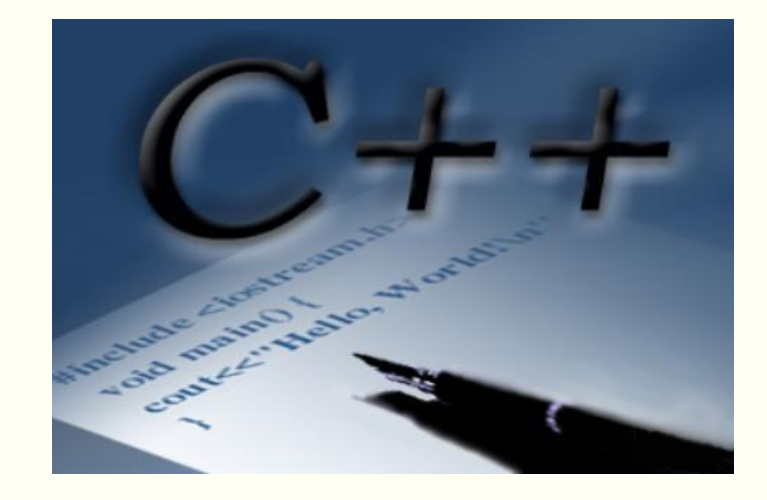

## MÔI TR**ƯỜ**NG PHÁT TRI**Ể**N C++

### **Dev-C++**

- Hỗ trợ đầy đủ tính năng cho ngôn ngữ lập trình C/C++
- Hỗ trợ soạn mã nguồn
- ▶ Sử dụng trình MinGW của GCC làm trình biên dịch
- **Đường dẫn download:**

http://sourceforge.net/projects/orwelldevcpp/files/latest/download

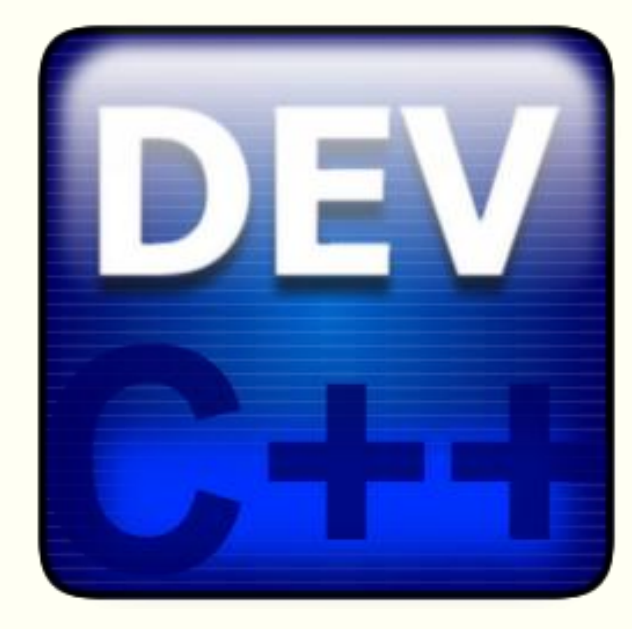

## CÁC B**ƯỚ**C C**Ơ** B**Ả**N **ĐỂ** VI**Ế**T CH**ƯƠ**NG TRÌNH

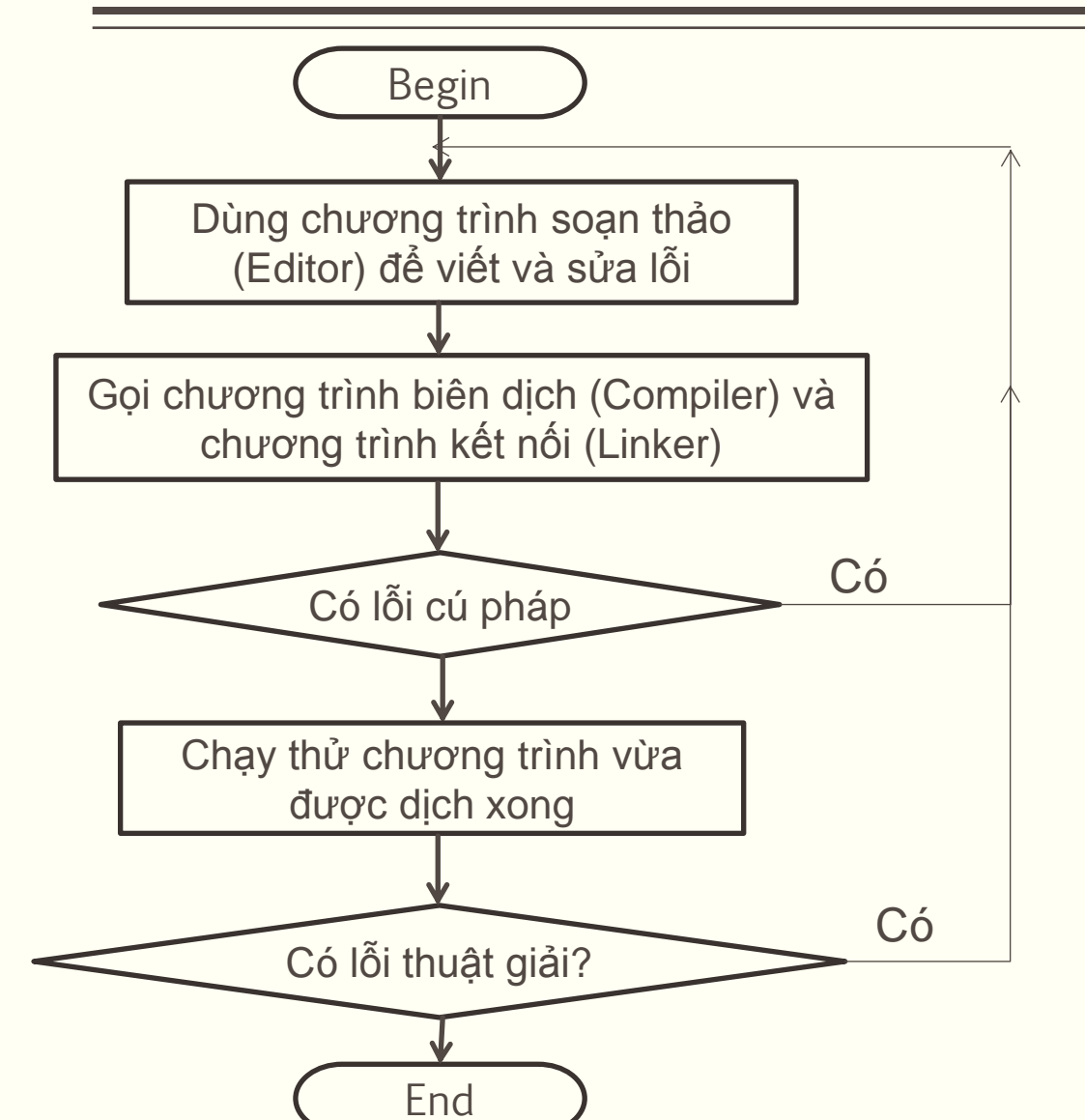

- Editor là chương trình để viết mã nguồn
- Tên các tệp mã nguồn có dạng **\*.cpp**

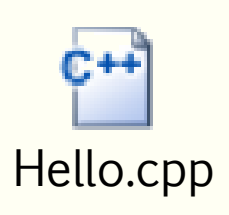

- Dịch mã nguồn ra tệp OBJ
- Liên kết các tệp OBJ qua Linker
- Kết quả trả ra file **.exe**

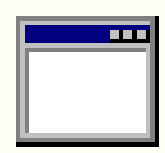

## CÁC B**ƯỚ**C C**Ơ** B**Ả**N **ĐỂ** VI**Ế**T CH**ƯƠ**NG TRÌNH

### **Dev-C++**

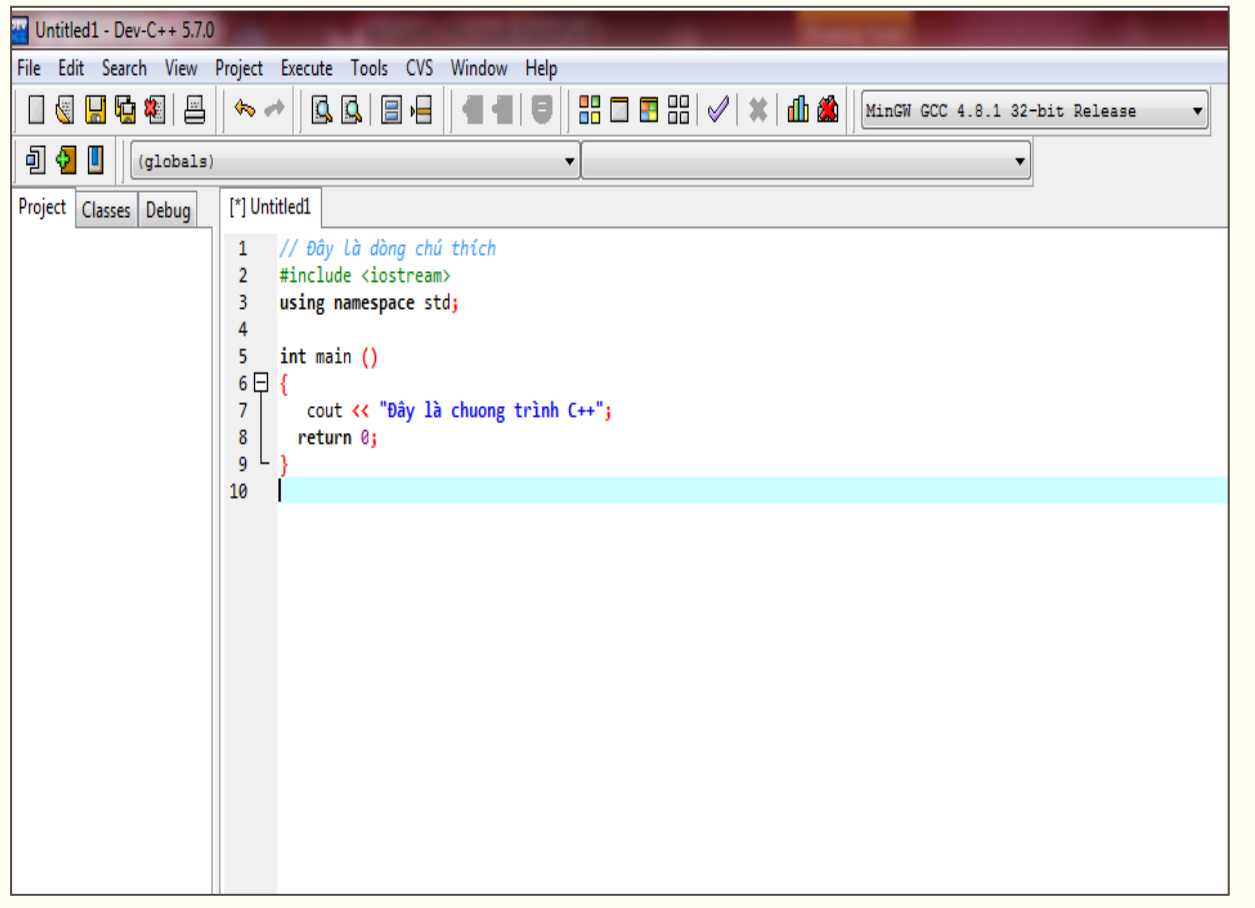

Tạo mới 1 file mã nguồn:

 **File -> New -> Source File (Ctrl + N)**

Lưu nội dung file mã nguồn:

 **File -> Save (Ctrl + S)**

**≻ Biên dịch chương trình:** 

 **Execute -> Compile (F9)**

Chạy chương trình:

 **Execute -> Run (F10)**

Biên dịch và chạy chương trình:

**Execute -> Complie & Run (F11)**

## C**Ấ**U TRÚC CH**ƯƠ**NG TRÌNH C++

### **Ví dụ:**

```
// Đây là dòng chú thích
1.
#include <iostream>
2.
using namespace std;
3.
   int main ()
   {
       cout << "Day la chuong trinh C++";
      return 0;
   }
4.
5.
6.
7.
8.
9.
```
## C**Ấ**U TRÚC CH**ƯƠ**NG TRÌNH C++

(Xem <sup>m</sup>*ụ*<sup>c</sup> 2.2 trong giáo trình)

### **Giải thích:**

- **Dòng 1:** Là dòng chú thích, bắt đầu bằng "//"
- **Dòng 2:** Khai báo sử dụng thư viện

### #include <tênthưviện>

 **Dòng 3**: Khai báo sử dụng không gian tên

using namespace tên;

- **Dòng 4**: Dòng trắng
- **Dòng 5**: Khai báo hàm, *main* là hàm đặc biệt, gọi đầu tiên khi chương trình chạy
- **Dòng 6, 9**: Bắt đầu và kết thúc khối lệnh của hàm *main*
- **Dòng 7**: xuất xâu ký tự ra màn hình
- **Dòng 8***:* Câu lệnh thoát khỏi hàm *main*

#### TÌM L**Ỗ**I SAI  $\overline{\mathbf{2}}$

**Tìm những lỗi sai trong chương trình sau:**

```
/ Chuong trinh 2
    include <iotream
    usingnamespace std
    int main 
     \{ cout << "Bài 2";
        cout << "Cac khai niem co ban trong C++";
        return 0;
1.
2.
3.
4.
5.
6.
7.
8.
9.
10.
```
## CÁC KHÁI NI**Ệ**M C**Ơ** B**Ả**N TRONG C++

- Từ khóa
- Định danh
- Câu lệnh và khối lệnh
- Chú thích
- Các kiểu dữ liệu cơ sở
- Biến
- **≻Hằng**
- Toán tử
- **≻Các hàm trong thư viện**

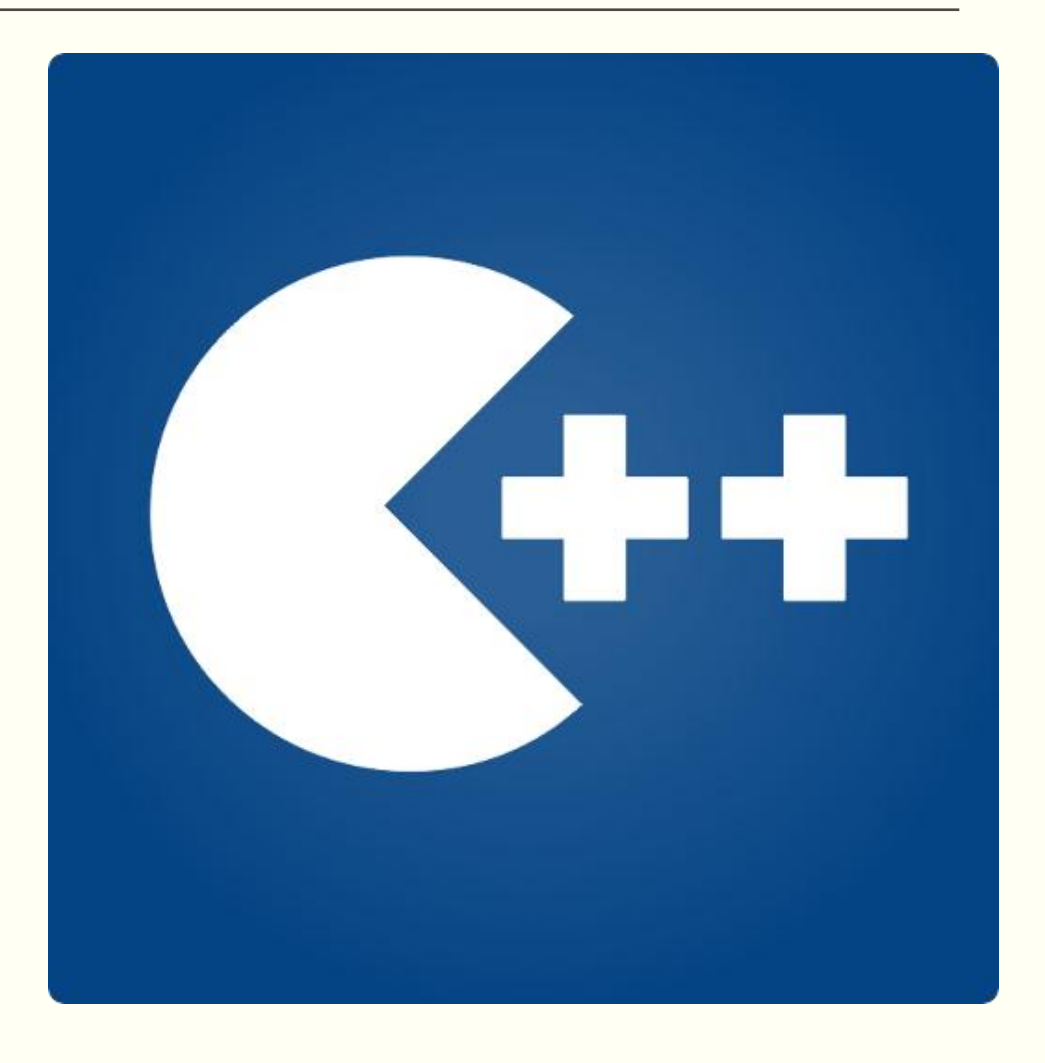

### TÙ KHÓA

- Các từ cơ bản của ngôn ngữ, không thể định nghĩa lại

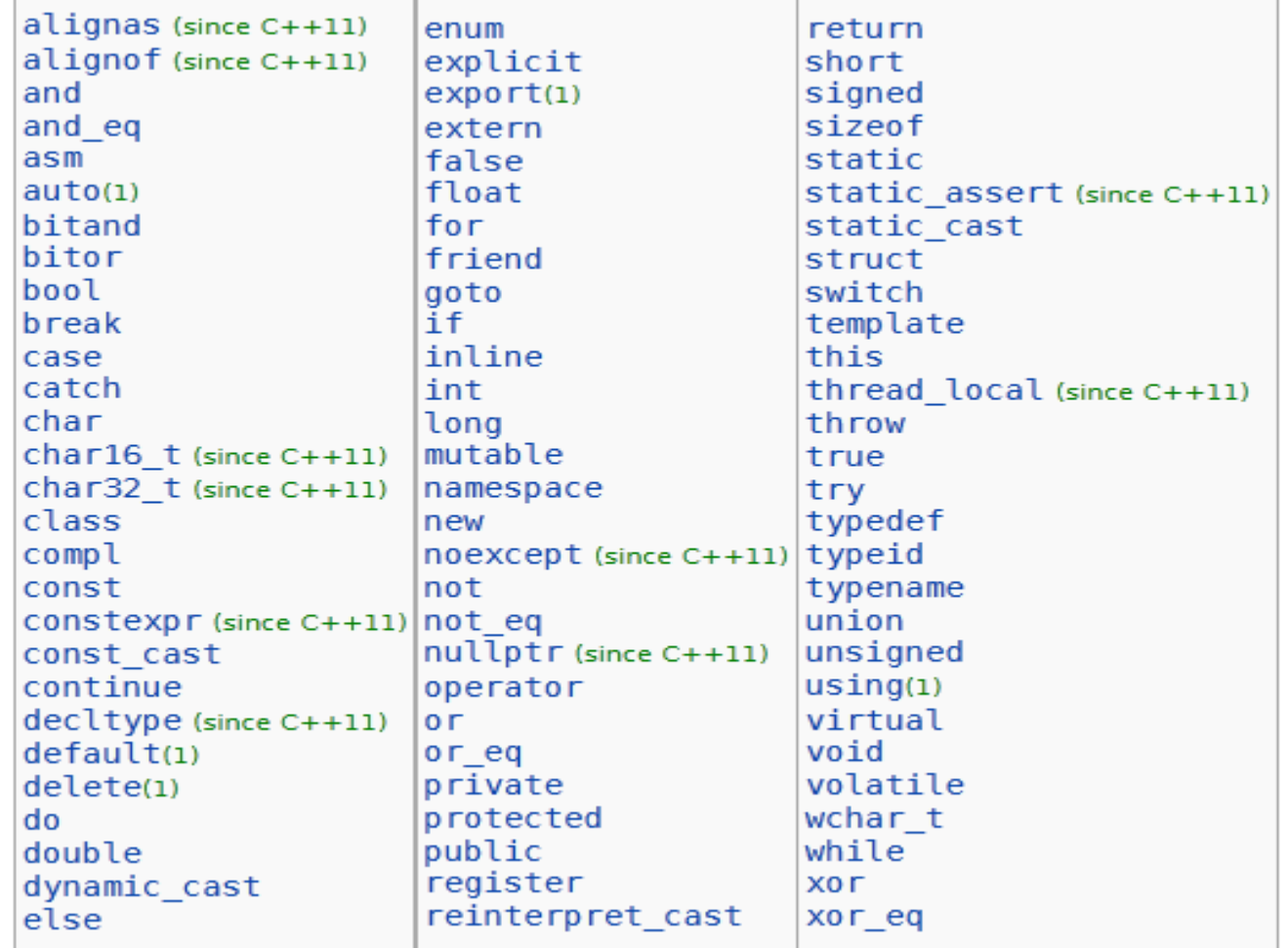

(Xem <sup>m</sup>*ụ*<sup>c</sup> 2.2 trong giáo trình)

- Là đặt tên cho các đối tượng trong chương trình
- Các đối tượng:

**ĐỊ**NH DANH

- Biến
- Hằng số
- $\triangleright$  Hàm
- Kiểu dữ liệu
- Quy tắc đặt tên định danh:

 Bắt đầu bằng các chữ cái **(a..z, A..Z)** hoặc "**\_**" Có thể chứa chữ số **(0..9)** hoặc kí tự "**\_**" C++ phân biệt chữ hoa, chữ thường

- Không trùng với các từ khóa C++
- $\checkmark$  Không chứa khoảng trống ở giữa
- Không chứa các ký tự đặc biệt

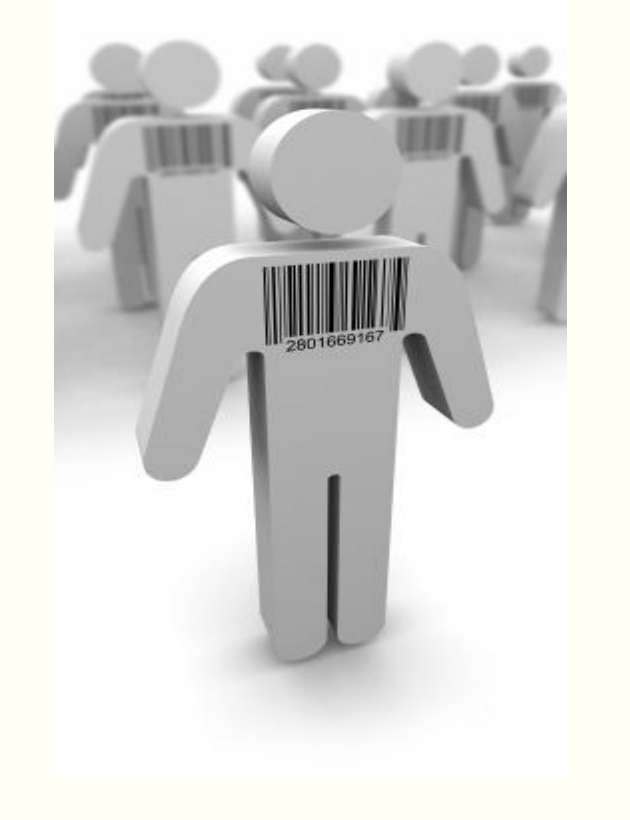

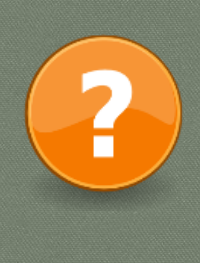

#### Định danh nào sau đây là đúng/sai? Vì sao?

- 1. CamelCase
- 2. camelCase
- 3. PI
- 4. 20\_tuoi
- 5. return
- 6. nghiem1
- **7. m&m**
- 8. chieu cao

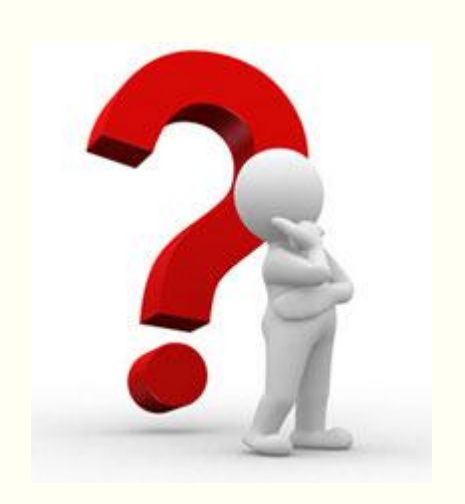

### Quy tắc con lạc đà:

- o **Tên biến, hàm**: viết thường từ đầu tiên, viết hoa chữ cái đầu từ tiếp theo
- o **Tên hằng số**: viết hoa toàn bộ, sử dụng dấu gạch dưới để phân cách
- o **Kiểu dữ liệu mới**: viết hoa chữ cái đầu tiên của tất cả các từ

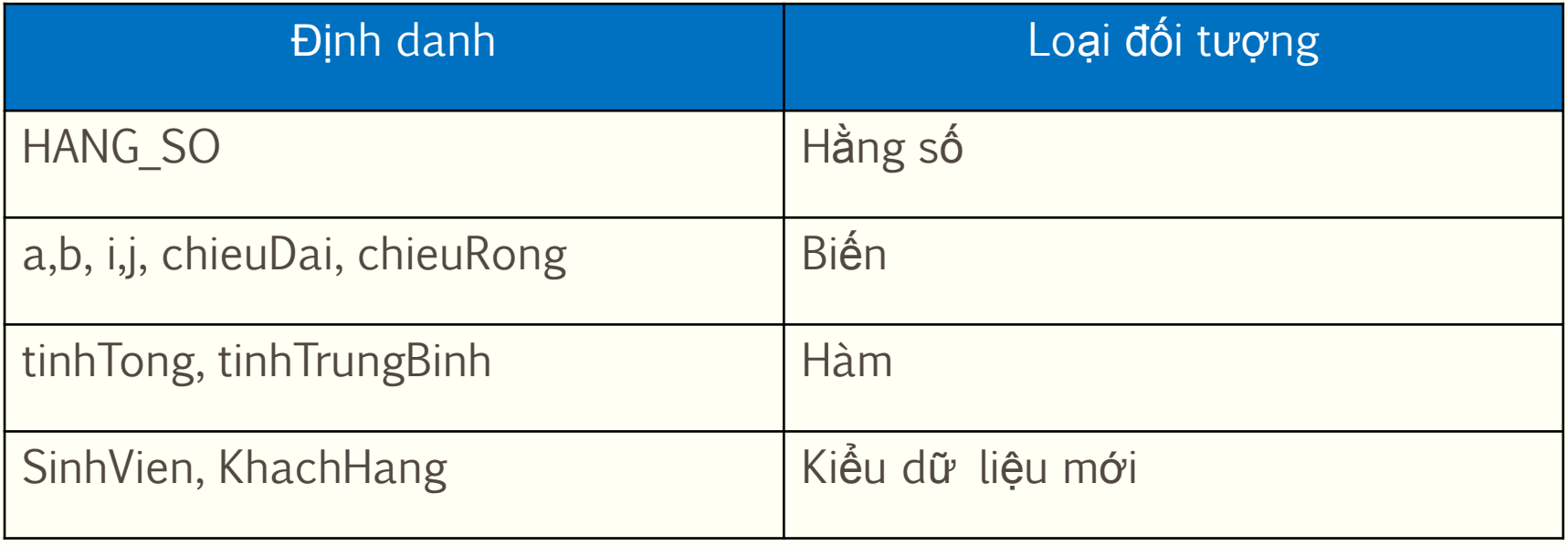

## L**Ệ**NH, KH**Ố**I L**Ệ**NH

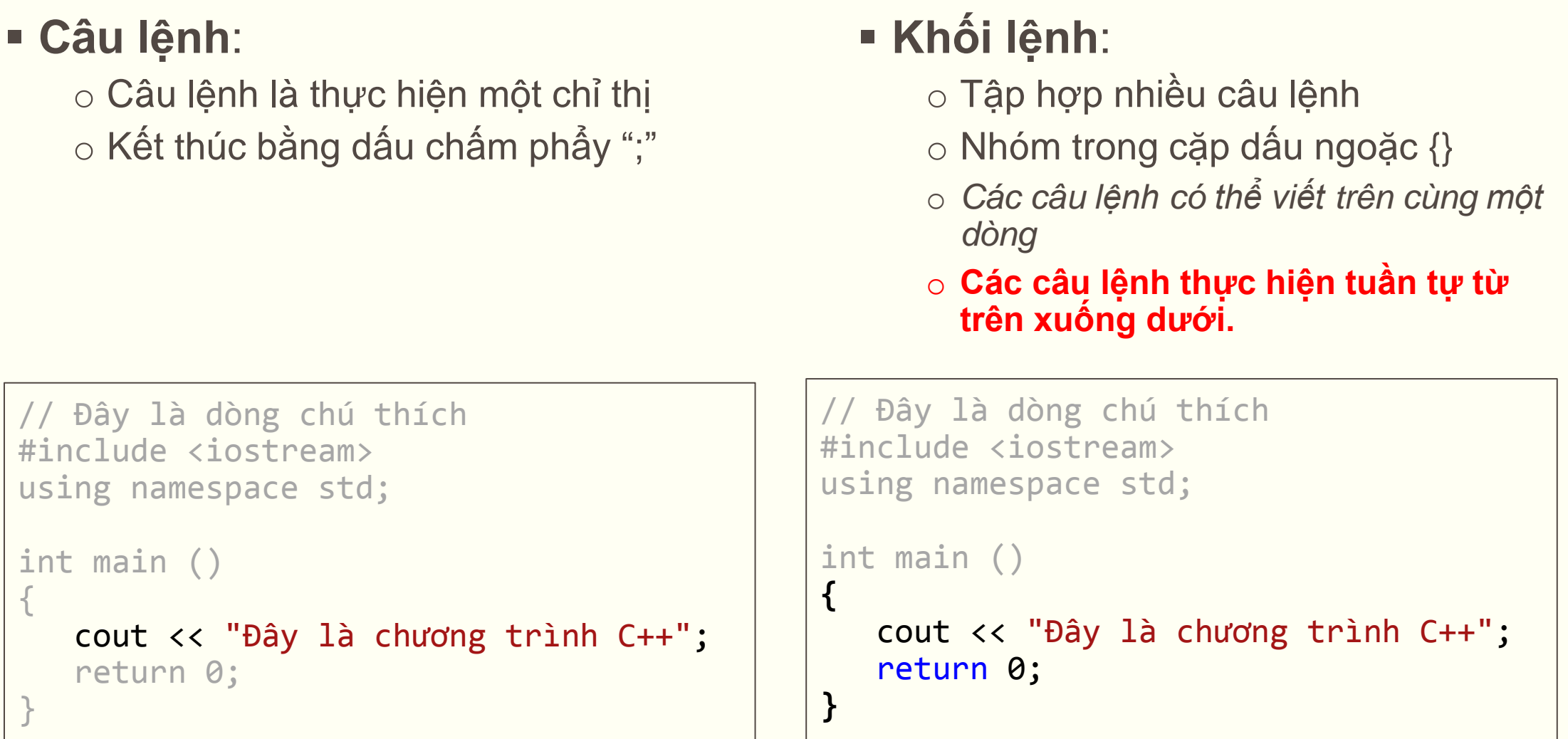

### CHÚ THÍCH

(Xem trang 56, 57 trong giáo trình)

- Là lời giải thích vắn tắt cho câu lệnh hay đoạn chương trình
- Không ảnh hưởng đến kết quả thực thi của chương trình

### **Cách viết chú thích:**

- Chú thích một dòng: sử dụng **//**
- Chú thích nhiều dòng: sử dụng **/\*** và **\*/**

```
 Ví dụ:
```

```
/* Chuong trinh tinh dien tro tuong duong
    Nhap ba gia tri cho ba dien tro
    Tinh dien tro tuong duong va hien thi ket qua */
#include <iostream>
using namespace std;
int main ()
{
   //Cac cau lenh bat dau tu day
}
```
## CÁC KI**Ể**U D**Ữ** LI**Ệ**U C**Ơ** S**Ở**

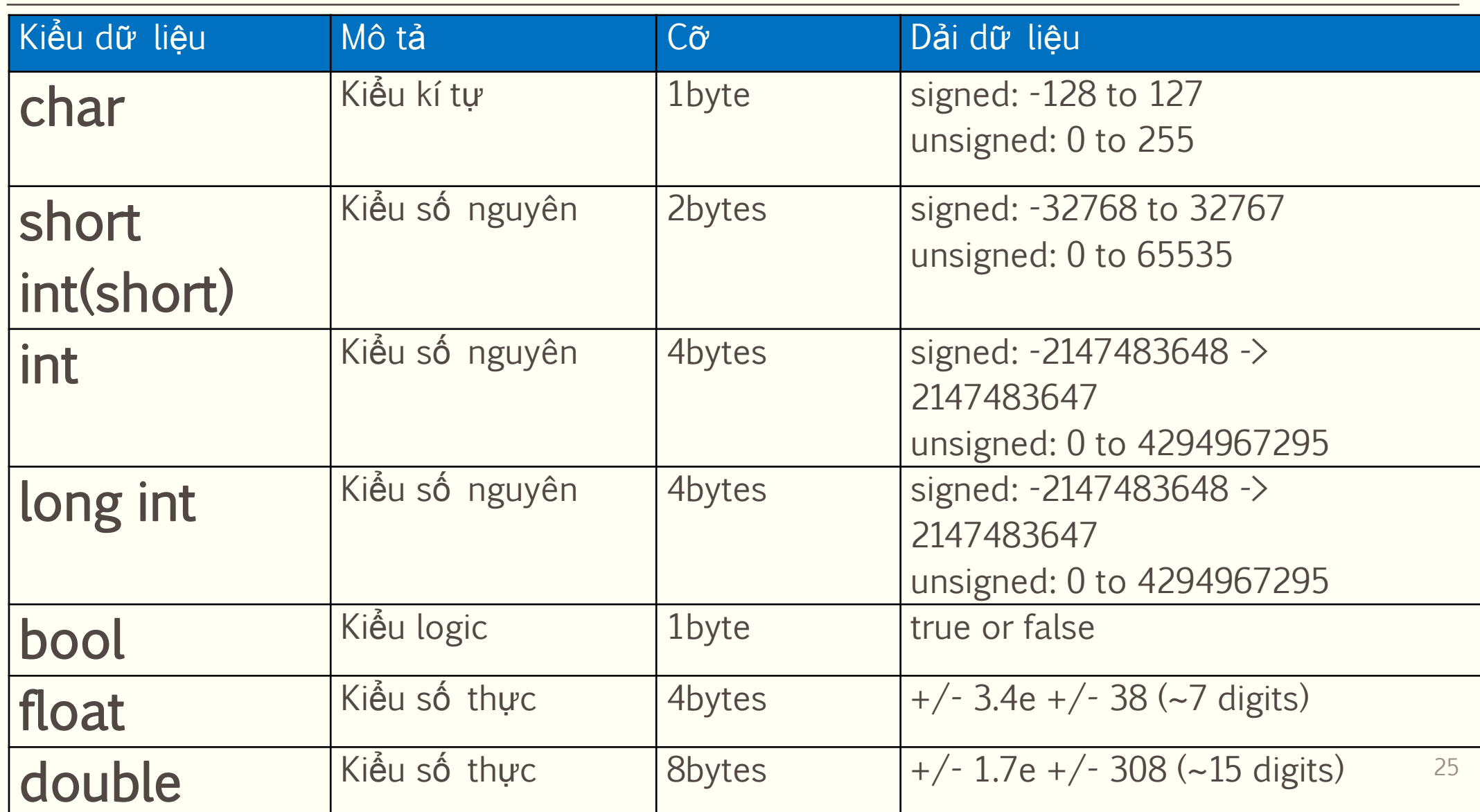

## CÁC KI**Ể**U D**Ữ** LI**Ệ**U C**Ơ** S**Ở**

**Ví dụ:**

Ngày, tháng, năm: **int, short int** - ngày:12, tháng: 1, năm: 2014 Số sinh viên trong lớp: **int, short int** - 40 Chiều dài, chiều rộng của hình chữ nhật: **float, double** - chiều dài: 23.123 (cm), chiều rộng: 12.243 (cm) Các chữ cái: **char** - 'a', 'b', 'A',…,'Z' Các chữ số: **char**

 $-$  '0', '1', ... '9'

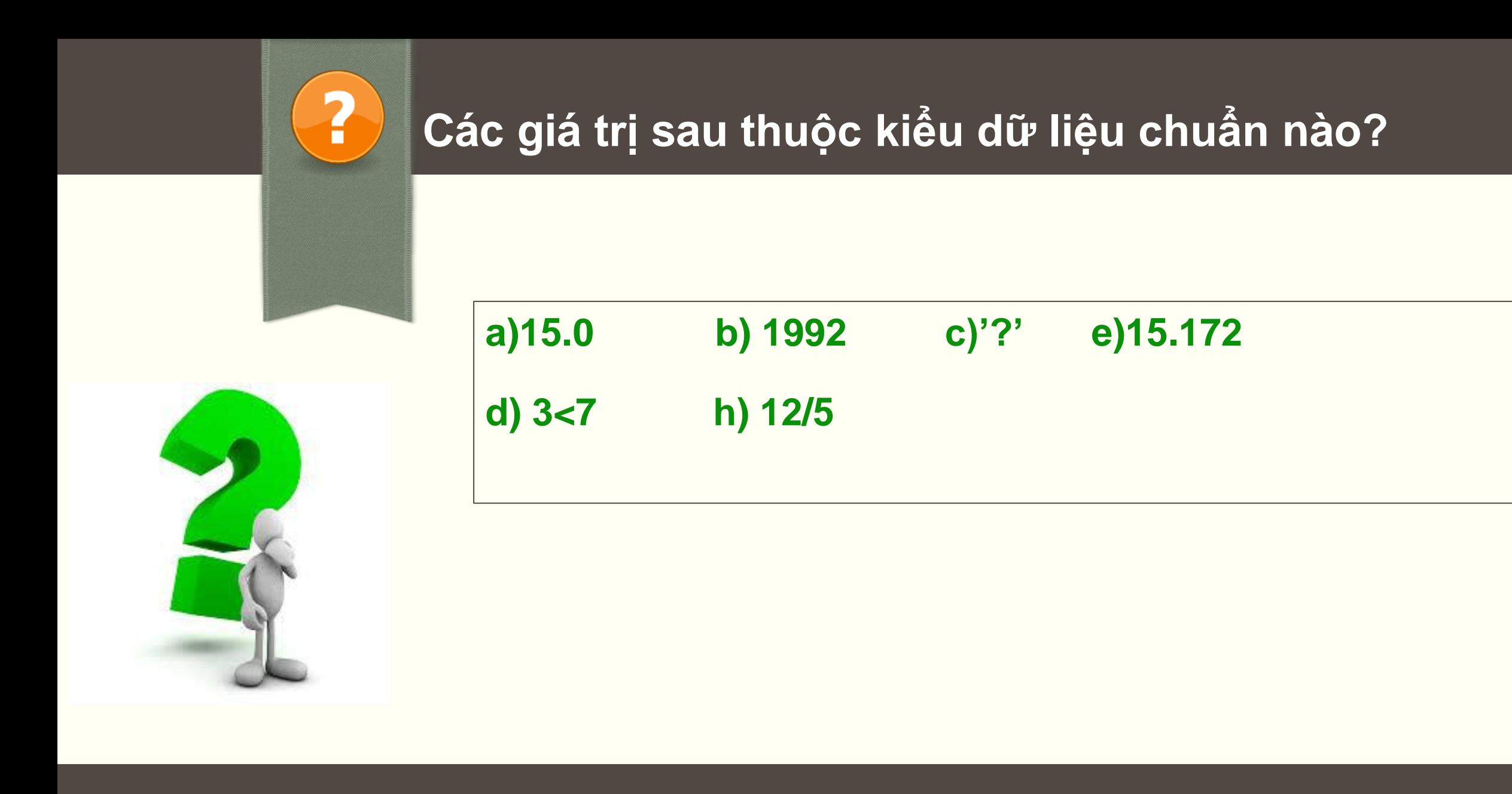

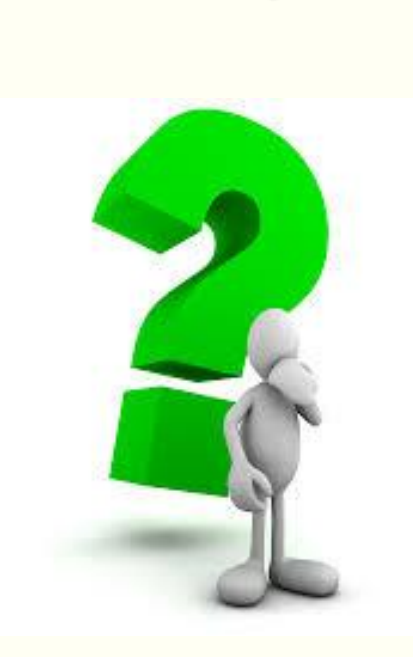

<u>?</u>

### **Chọn kiểu dữ liệu phù hợp cho các trường hợp sau:**

- **1. Tuổi của sinh viên**
- **2. Người dùng có muốn thêm màu sắc hay không?**
- **3. Pi (3.14159265)**
- **4. Số trang của một văn bản**
- **5. Giá của một cổ phiếu (2 số sau dấu phẩy)**
- **6. Người sử dụng lựa chọn chức năng trên menu bằng các chữ cái**

### BI**Ế**N

- Biến là nơi để chứa dữ liệu
- Mọi biến đều có tên và kiểu dữ liệu
- **Cú pháp khai báo:**
	- Cách 1**: KieuDulieu tenBien;**

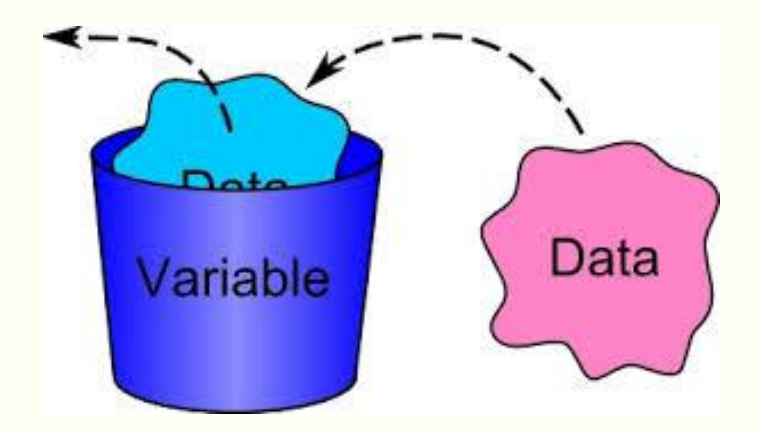

- Cách 2: **KieuDulieu tenBien1, tenBien2;**
- Cách 3: **KieuDulieu tenBien = giaTri;**

 **KieuDulieu tenBien(giaTri);**

**KieuDulieu tenBien1 = giaTri1,tenBien2 = giaTri2;**

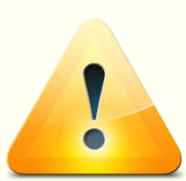

*Mọi biến phải được khai báo trước khi sử dụng Giá trị truyền vào cho biến phải phù hợp với kiểu dữ liệu khai báo* <sup>29</sup>

```
<sup>■</sup> Ví dụ 1: \geq Cách 1: int tuoi; //Biến "tuoi" là kiểu số nguyên
                       double chieuCao;
           Cách 2: int i, j;
           Cách 3: double vanToc = 5.2;
                       double giaToc = 9.81, thoiGian (1.5);
            #include <iostream>
            using namespace std;
            int main ()
            \{int soLuong = 10.5; //Bien nay chi nhan gia tri 10
                float gia = 300.5;
                cout<<soLuong*gia;
                 return 0;
            }
 Ví dụ 2:
```
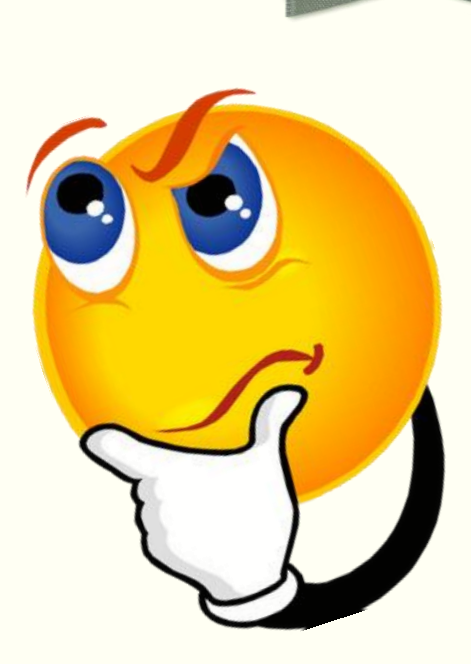

<u>?</u>

### **Những khai báo biến sau đúng hay sai?**

- **1.** int cats=5; dogs=5;
- **2.** int ten bien;
- **3.** int nValue1, double dValue2;
- **4.** int nValue3(7), nValue4(8);

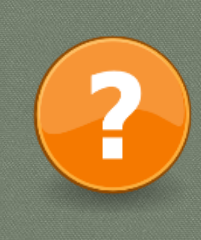

**Cần tạo bao nhiêu biến lưu dữ liệu đầu vào và kiểu dữ liệu tương ứng là gì?**

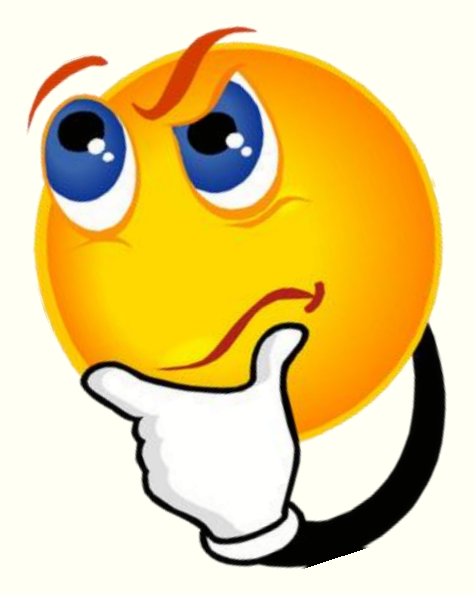

 **Bài 1**: Nhập hai cạnh hình chữ nhật và tính diện tích hình chữ nhật đó.

 **Bài 2**: Nhập họ tên và tuổi sinh viên, hiển thị lên màn hình trên cùng một dòng.

### BI**Ế**N

**Phạm vi sử dụng của biến:**

```
#include <iostream>
using namespace std;
int main ()
{<br>1
     int a;
     cin>>a; //Nhap gia tri cho a tu ban phim
    int b = a^*2;
    if(a>0){
            int c = b + a;
      }
      cout<< c;
      return 0;
}
                                                    Chưa khai báo ở phạm vi 
                                                    ngbài
                                                               33
```
## TOÁN T**Ử** GÁN

(Xem <sup>m</sup>*ụ*<sup>c</sup> 2.3 .1 trong giáo trình)

- Là phép gán giá trị, biểu thức, hằng số, hàm vào biến
- **Dạng thức:**

```
 tenBien = Bieu_thuc;
```

| \n $V \text{if } d\mu$ :\n $x = 100$ ;\n $y = PL * r * r$ ;\n $z = x / 2$ ;\n $c = true$ ;\n |
|----------------------------------------------------------------------------------------------|
|----------------------------------------------------------------------------------------------|

Gán liên tiếp**:** *nhiều biến gán cùng một giá trị.*

$$
x = y = z = 200;
$$

### TOÁN TỬ GÁN

- Phép gán mở rộng:

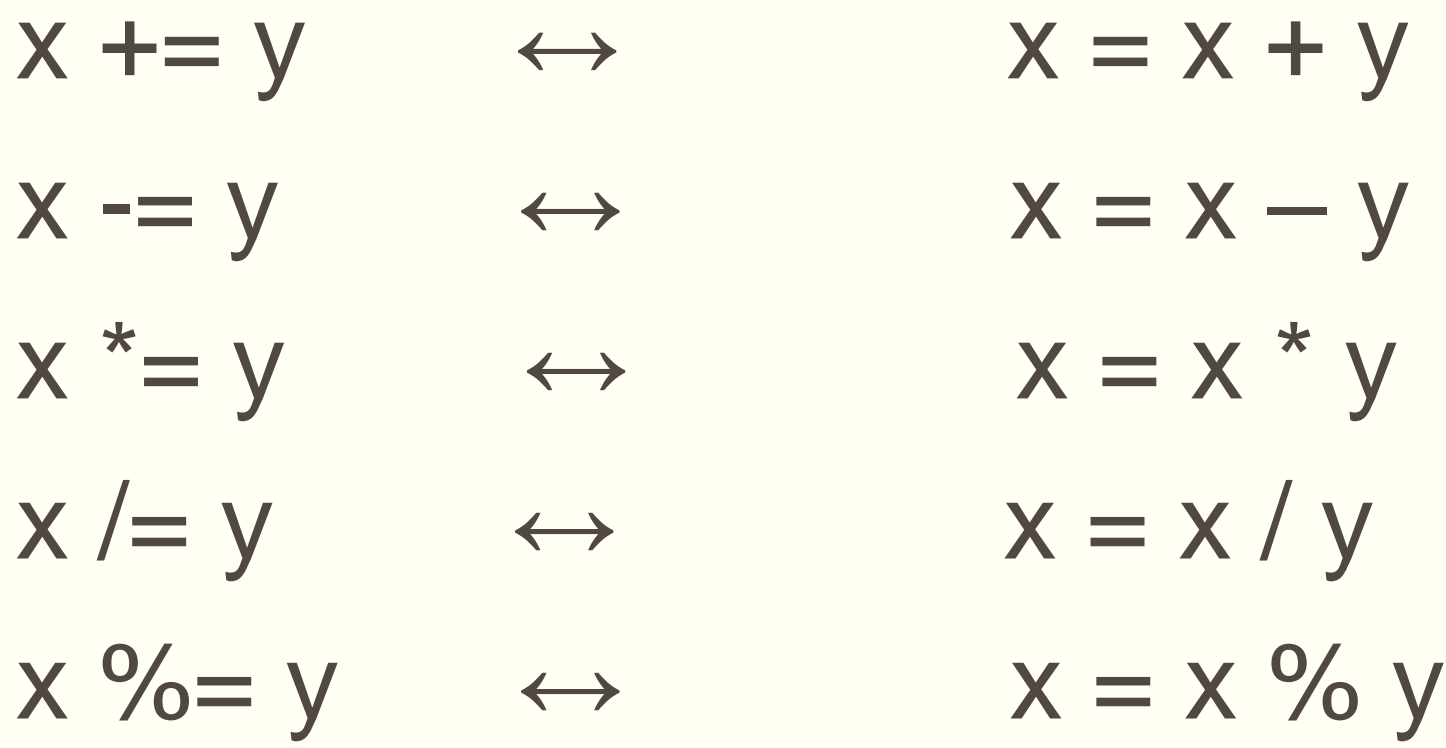

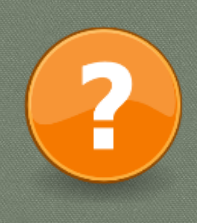

### **Giá trị cuối cùng của a, b là bao nhiêu?**

```
// Vi du ve phep gan
#include <iostream>
using namespace std;
int main ()
{
 int a, b; \frac{1}{2} // a:?, b:?
 a = 10; // a:?, b:?
 b = 4; // a:?, b:?
 a = b; // a:?, b:?
 b + = a; // a:?, b:?
 a += 7; // a:?, b:?
  cout << "a:"<< a;
 cout << " b:" << b;
}
```
## H**Ằ**NG S**Ố**

- Hằng số chứa giá trị không đổi trong chương trình
- Giá trị của hằng số phải xác định ngay khi khai báo
- **Khai báo:**
	- **≻Cách 1: Dùng từ khóa tiền xử lý #def∡ne** 
		- Cú pháp**: #define TEN\_HANG\_SO giatri**

Cách 2: Dùng từ khóa **const**

- Cú pháp**: const kieudulieu TEN\_HANG\_SO = giatri;**

Không có dấu "= " và ";"

### **HÅNG SỐ**

· Ví dụ:

```
#include <iostream>
                                            Tìm từ GIA_TOC, thay bằng 9.81
using namespace std;
#define GIA TOC 9.81
int main ()
\{const double V0 = 1.5;
    double t;
    cout<<"Nhap thoi gian t = ";
    \text{cin}\rightarrow\text{t};cout<<" Van toc tai thoi diem "<<t<< " la :"<<V0 + GIA TOC*t;
    return 0;
```
(Xem <sup>m</sup>*ụ*<sup>c</sup> 2.3 trong giáo trình)

### **Biểu thức (expression):** là tổ hợp các **toán tử** và **toán hạng**

- o **Toán tử:** *là các phép toán*
- o **Toán hạng**: *là các biến, hằng số, hàm, giá trị cụ thể…*
- **Ví dụ: 7 + 2 \* 5**

$$
\begin{array}{|c|c|} \hline 7 + 2 * 5 \\ 2 * r * PI \\ a * (b + c / d) \\ 5 + (c = 3 + 8) \end{array}
$$

- **Toán tử bao gồm:**
	- Toán tử gán
- Toán tử so sánh
- Toán tử số học Toán tử điều kiện
- Toán tử logic

## TOÁN T**Ử** S**Ố** H**Ọ**C

### **Toán tử hai ngôi:**

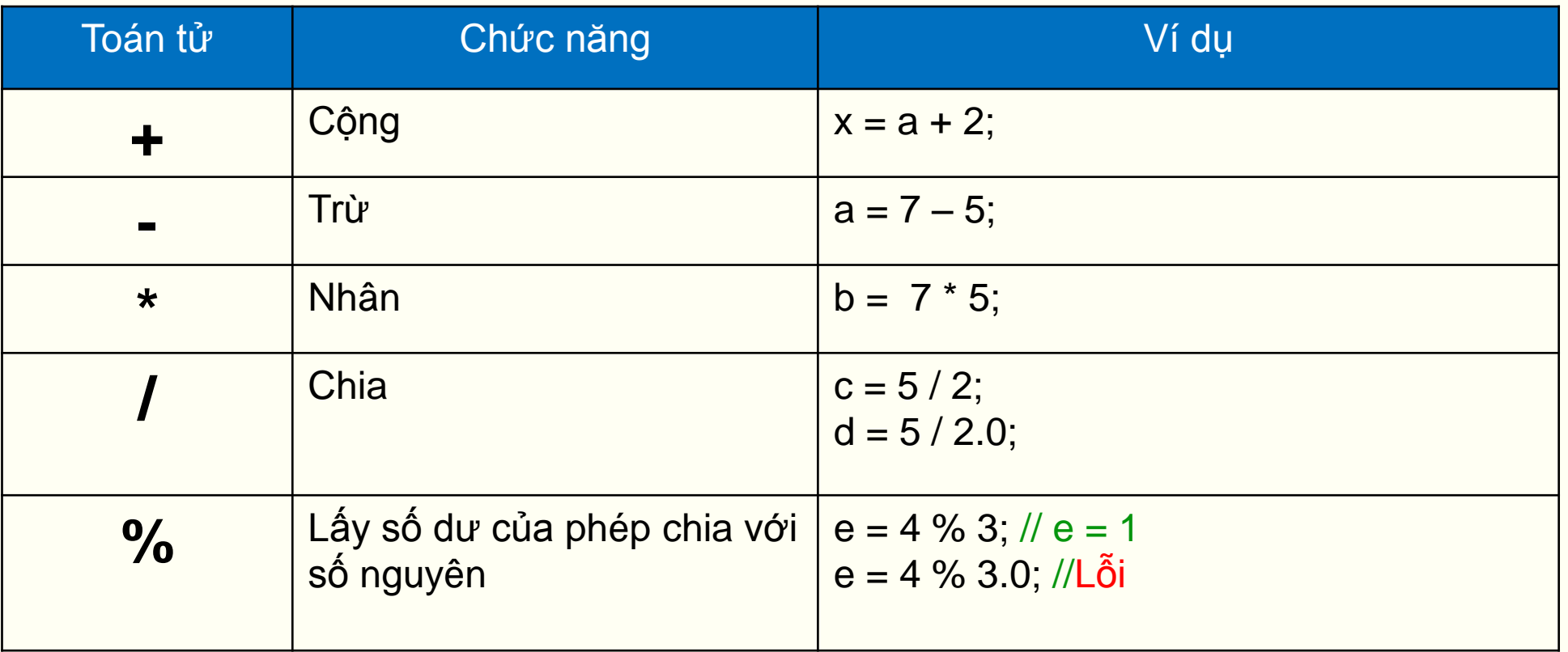

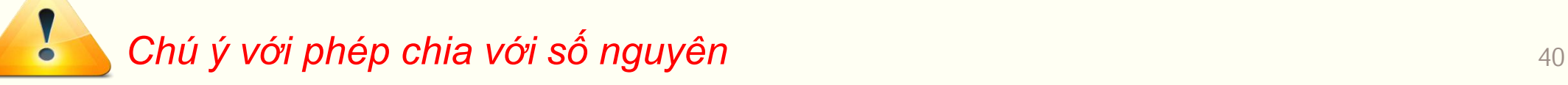

## TOÁN TỬ SỐ HỌC

### · Toán tử một ngôi:

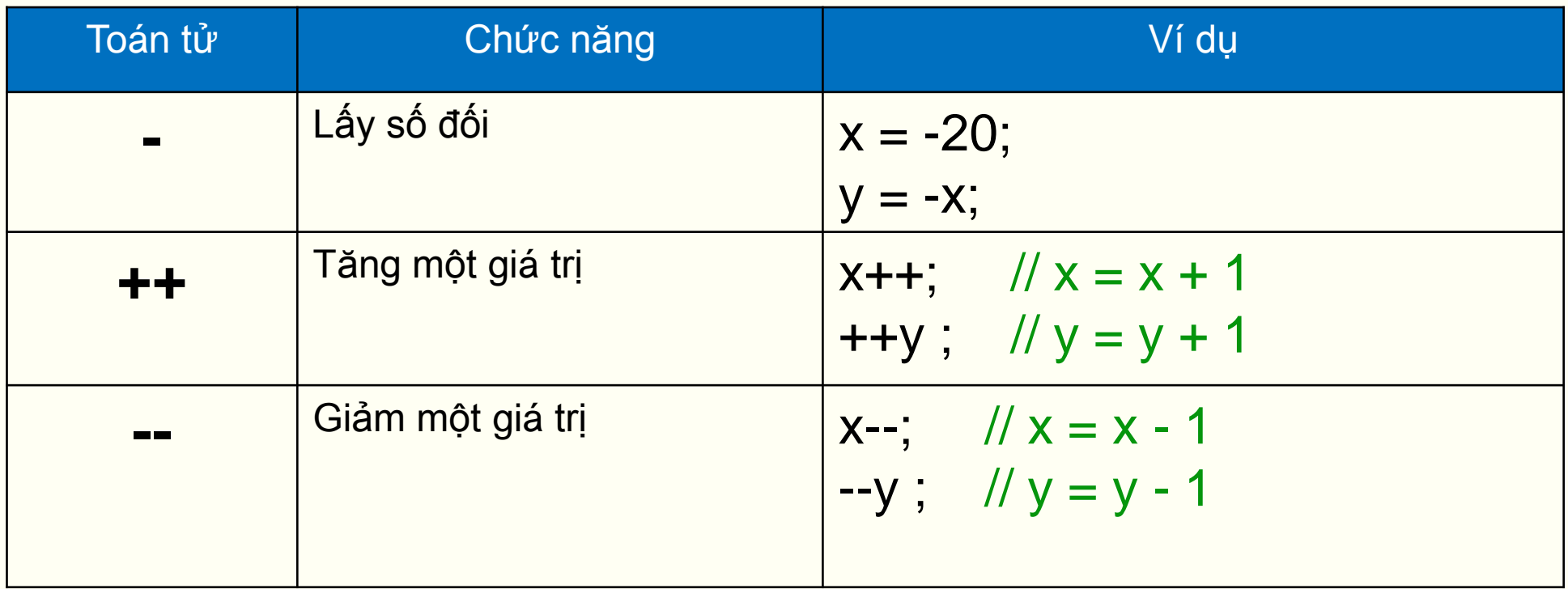

## TOÁN T**Ử** S**Ố** H**Ọ**C

 **Toán tử một ngôi – tăng/giảm tiền tố:** tăng hoặc giảm giá trị trước khi sử dụng giá trị của toán hạng

Ví dụ:  
\n
$$
a = 10;
$$
  
\n $b = 5;$   
\n $c = a * +b;$  // c= ?

- **Toán tử một ngôi – tăng/giảm hậu tố:** tăng hoặc giảm giá trị sau khi sử dụng giá trị của toán hạng
- **Ví dụ:**

**a = 10; b = 5; c = a \* b++; // c= ?**

### TOÁN T**Ử** LOGIC

(Xem <sup>m</sup>*ụ*<sup>c</sup> 3.2 trong giáo trình)

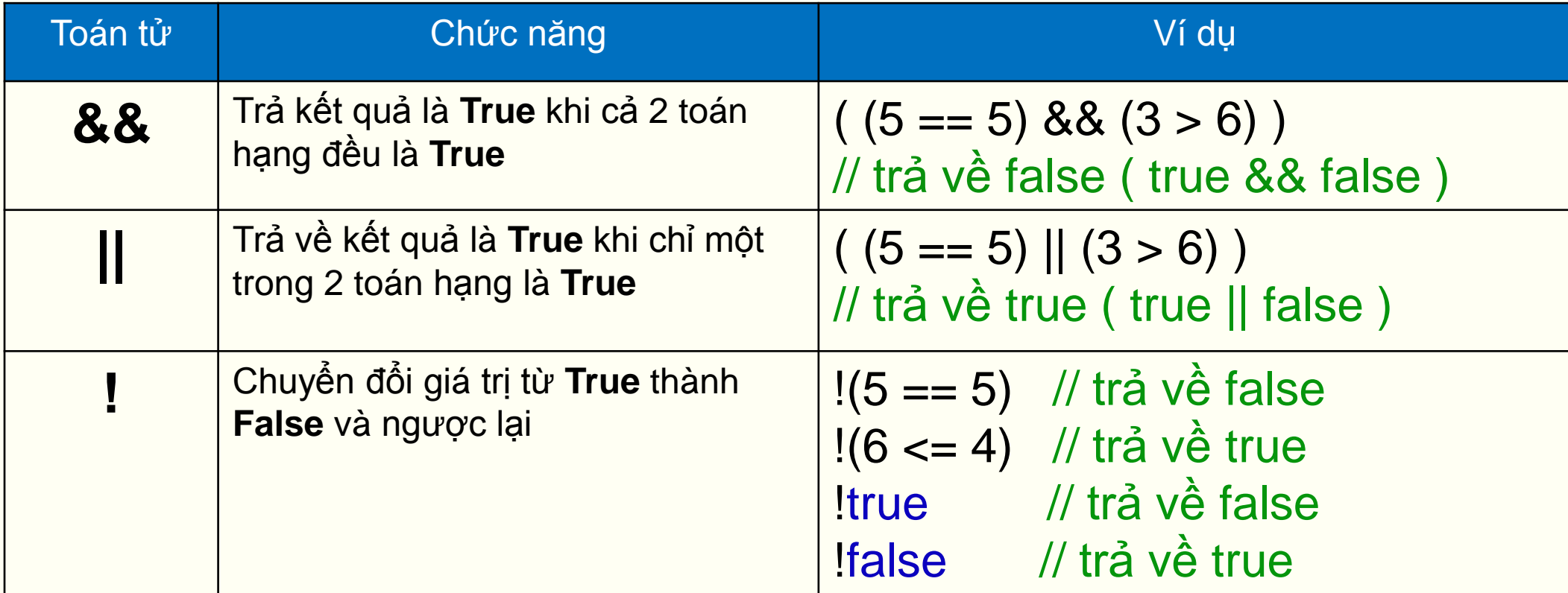

## TOÁN T**Ử Đ**I**Ề**U KI**Ệ**N BA NGÔI

### **Cú pháp**:

### **bieuthucdieukien ? Bieuthuc1 : Bieuthuc2**

 Nếu biểu thức điều kiện là **True** thì trả về biểu thức 1, ngược lại trả về biểu thức 2

### **Ví dụ:**

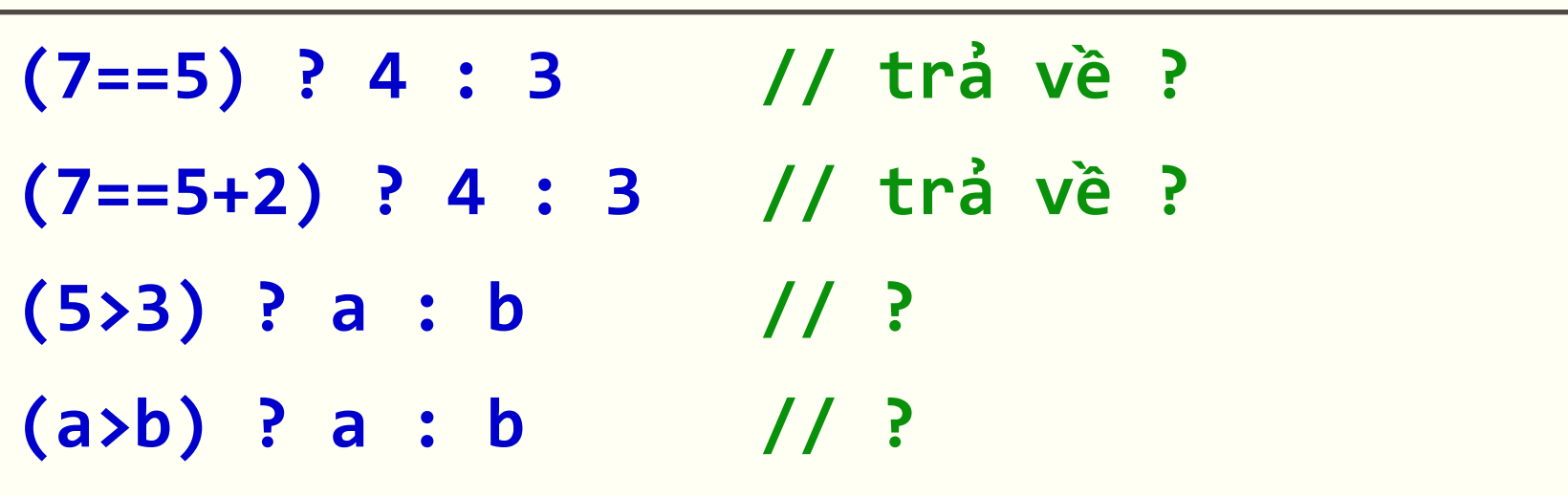

## TOÁN T**Ử** QUAN H**Ệ**

(Xem <sup>m</sup>*ụ*<sup>c</sup> 3.2 trong giáo trình)

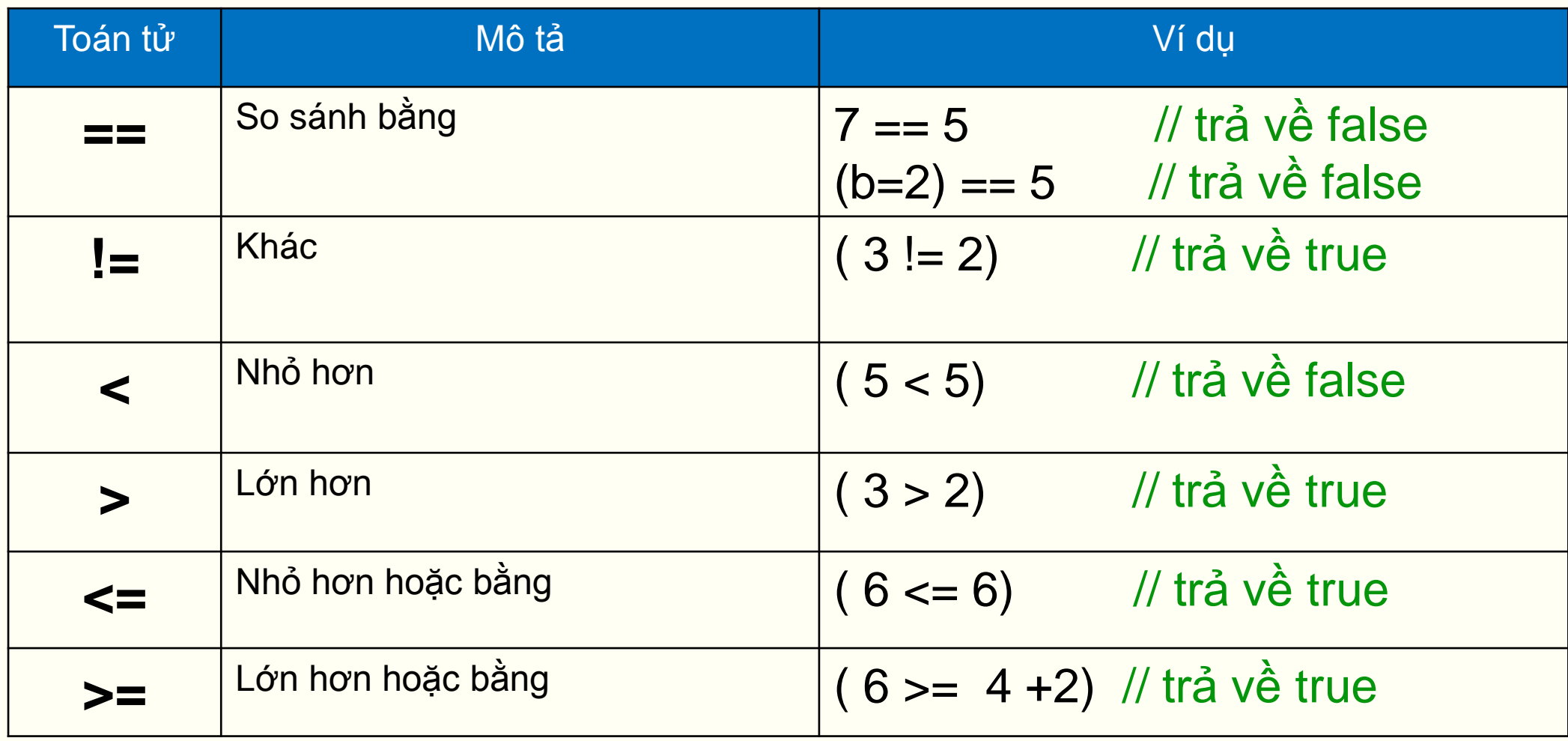

## TOÁN T**Ử** BIT

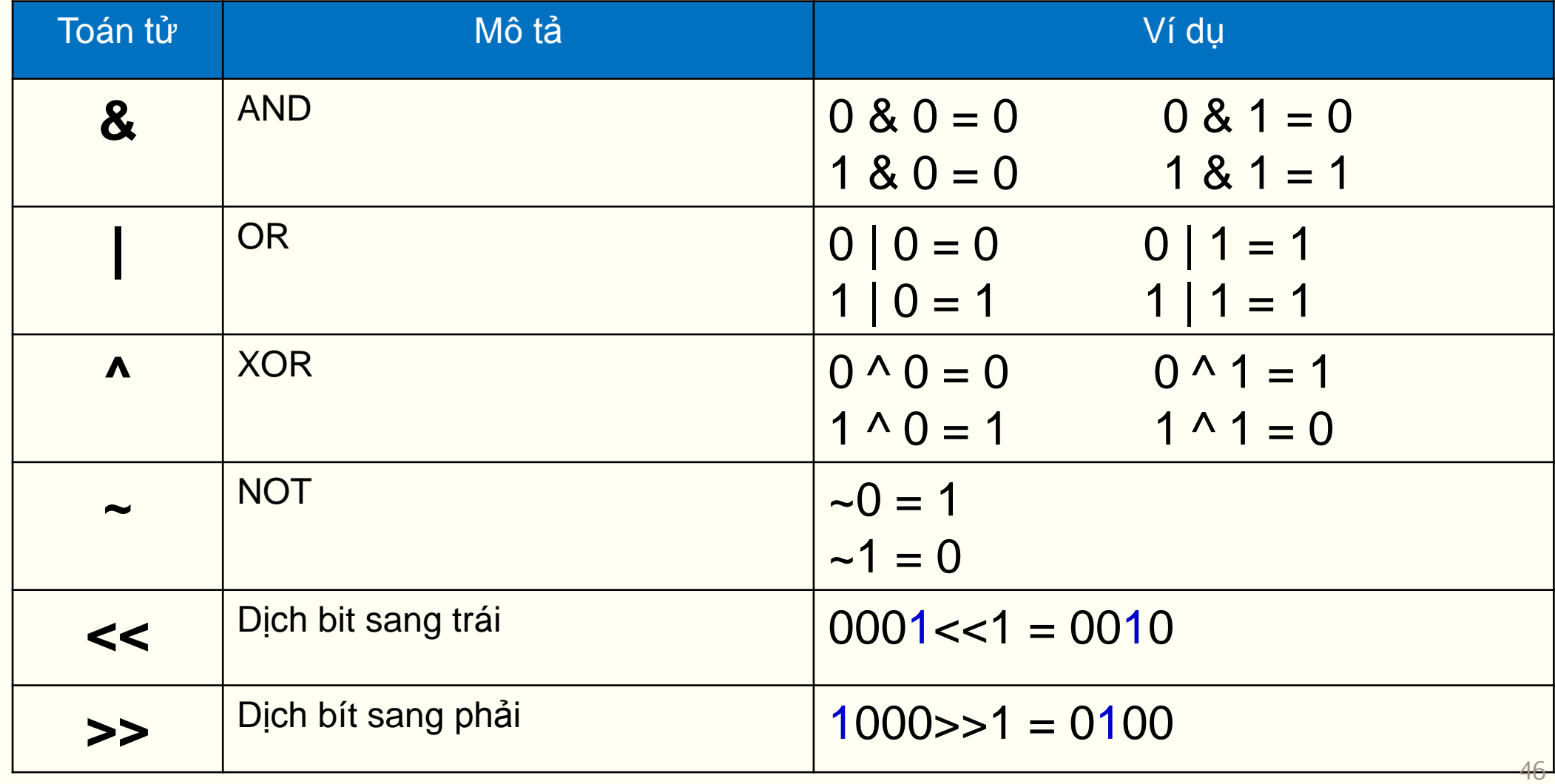

## **ĐỘ Ư**U TIÊN C**Ủ**A TOÁN T**Ử**

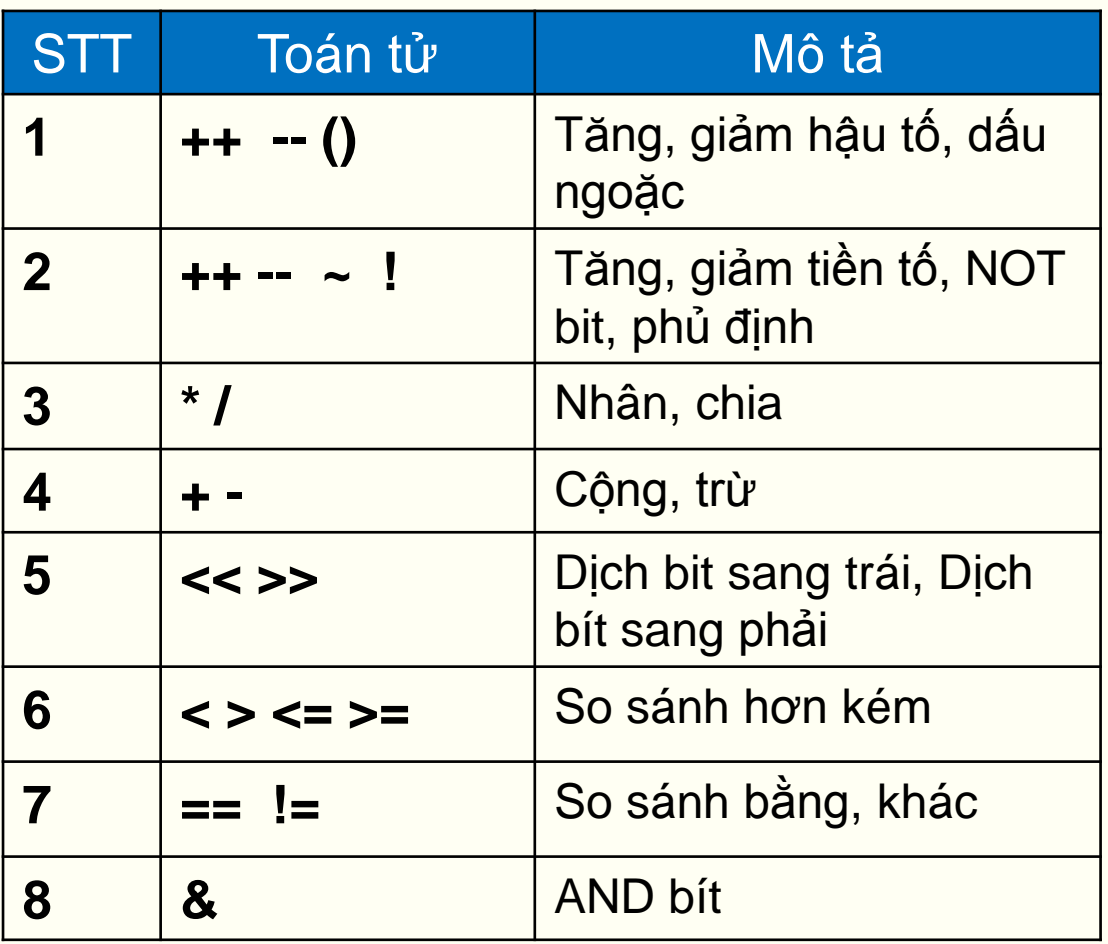

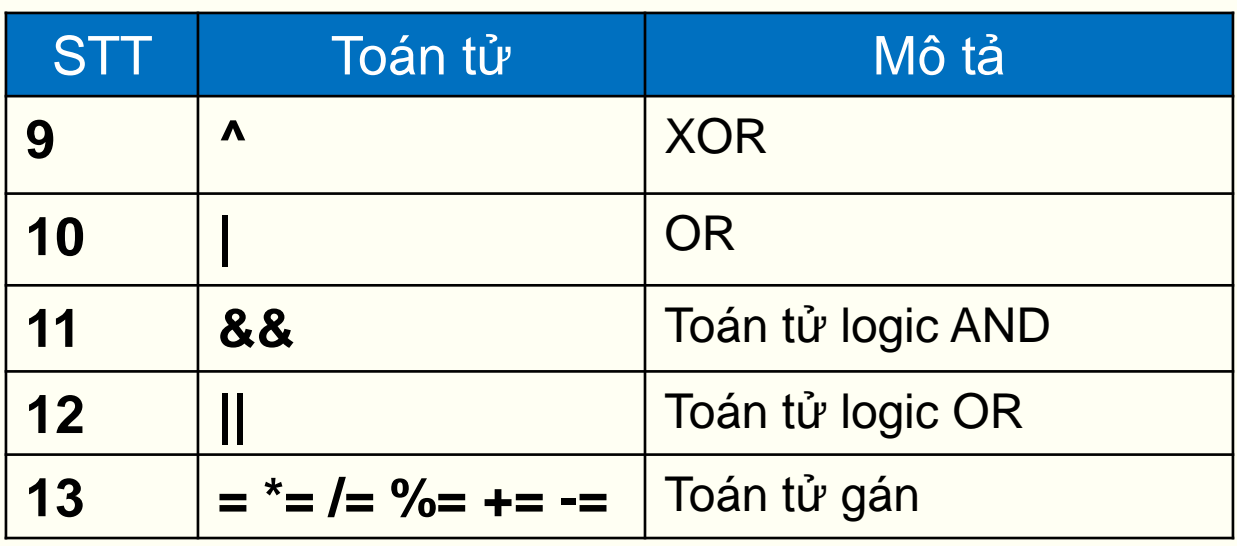

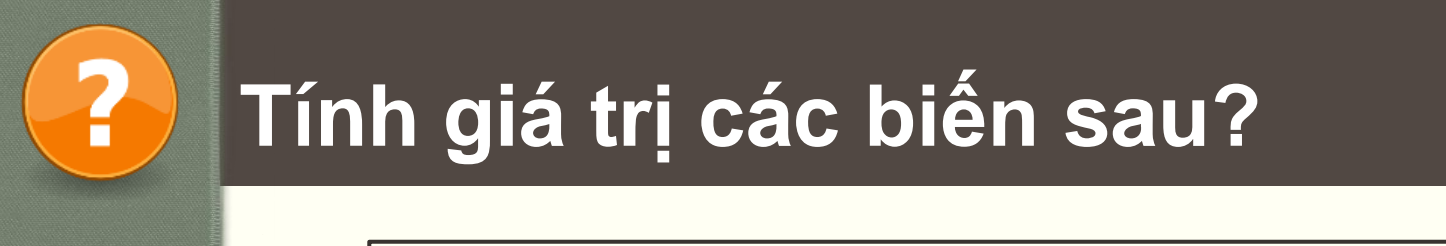

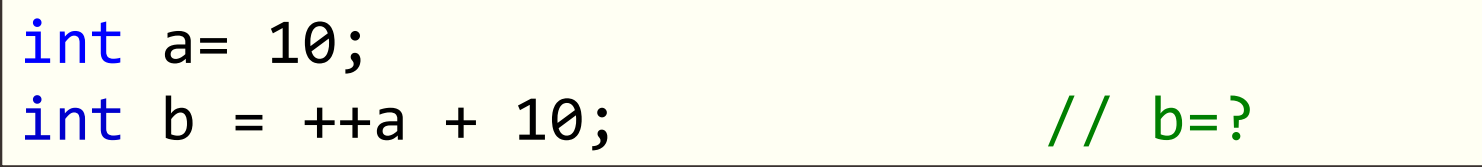

$$
\begin{cases}\n\text{int } a = 10; \\
\text{int } b = 10 + a++; \\
\end{cases} \qquad \qquad \text{if } b = ?
$$

$$
\begin{array}{ll}\n\text{int a= 10, b=5;} \\
b = ((a*3 > 27) & 88 (b+5<18)) ? a* b : --a;} \\
\hline\n// b=? &\n\end{array}
$$

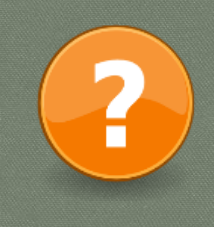

### **Tính giá trị các biểu thức sau?**

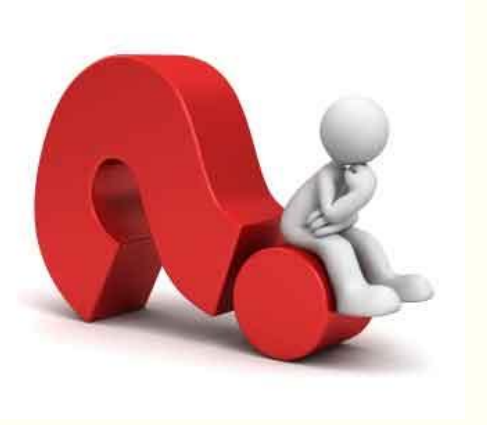

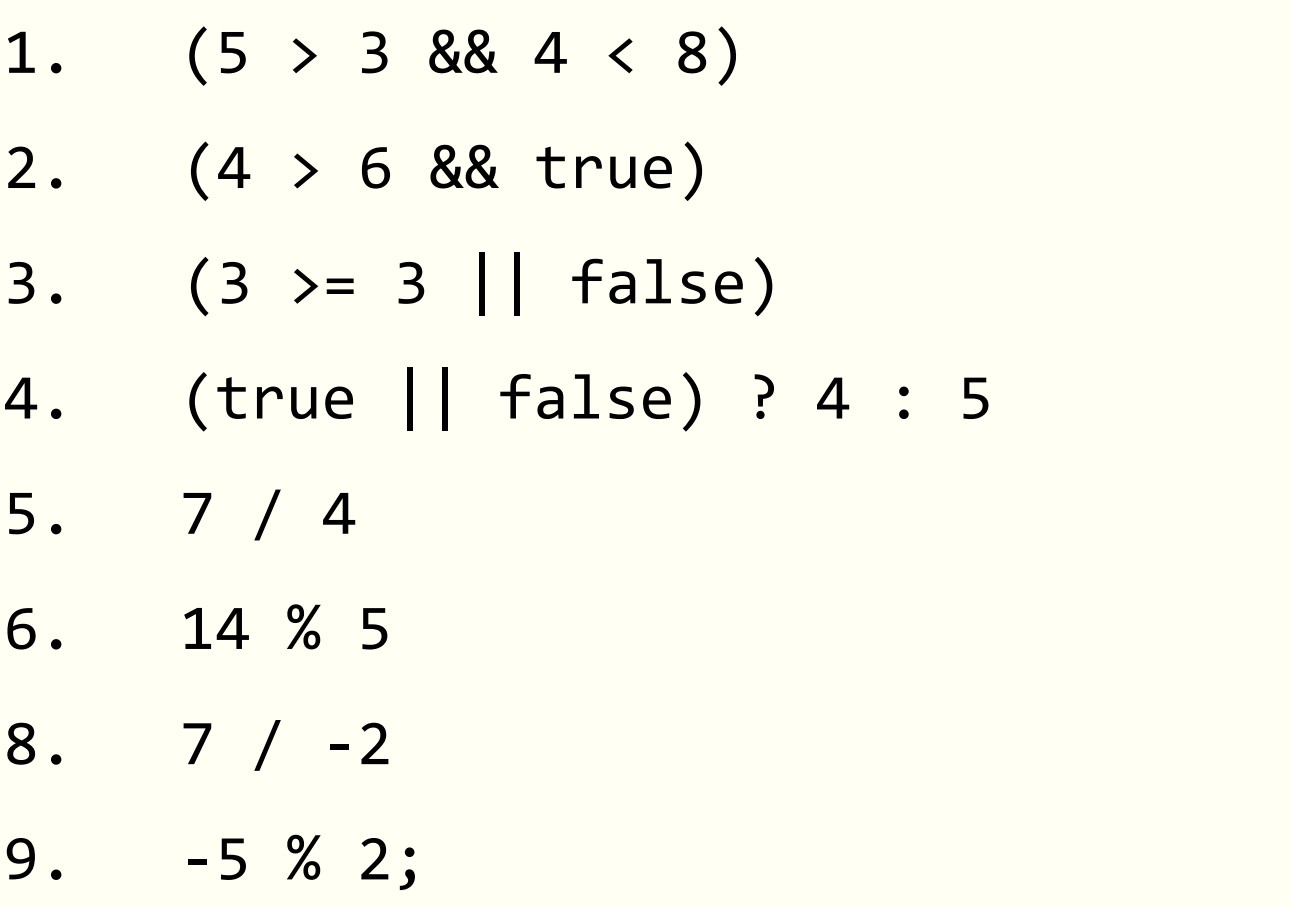

- Thêm khai báo **#include <cmath>** trên phần tiền xử lý
- **Hàm lượng giác:**

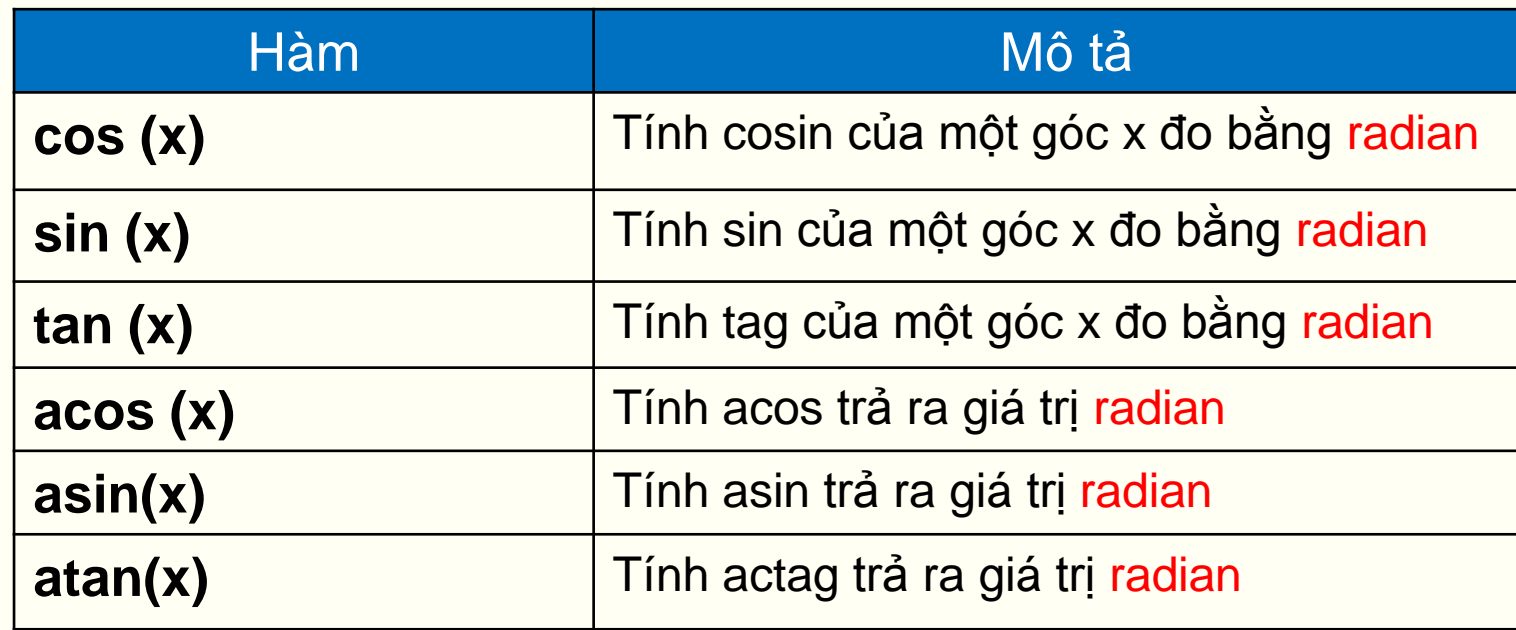

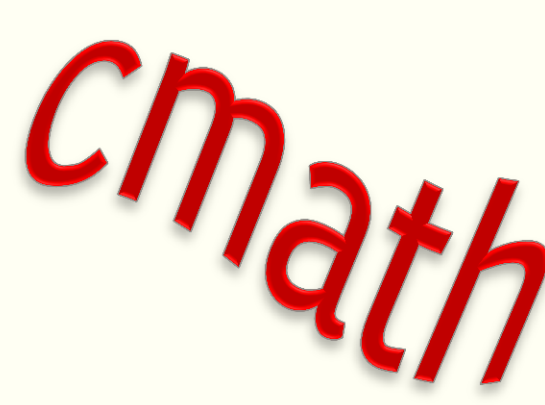

(Xem <sup>m</sup>*ụ*<sup>c</sup> 2.5.1 trong giáo trình)

```
· Ví du:
```

```
/* cos example */#include <iostream>
#include <cmath>/* cos */
using namespace std;
#define PI 3.14159265
int main ()
 double param, result;
 param = 60.0;result = cos (param * PI / 180.0);
  cout<<"cosin cua goc "<<param<< " do la "<< result;
  return 0;
```
### **Hàm mũ và logarit:**

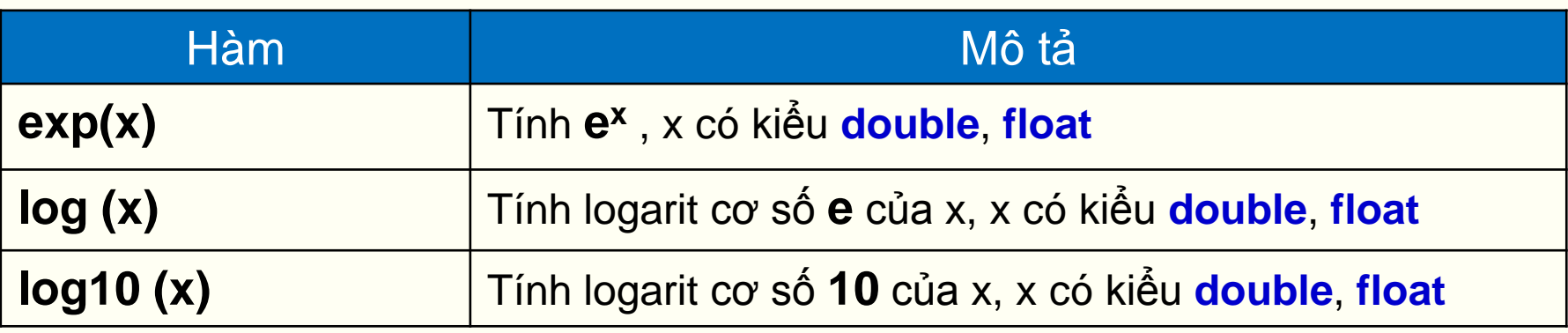

**Hàm lũy thừa, căn, lấy giá trị tuyệt đối:**

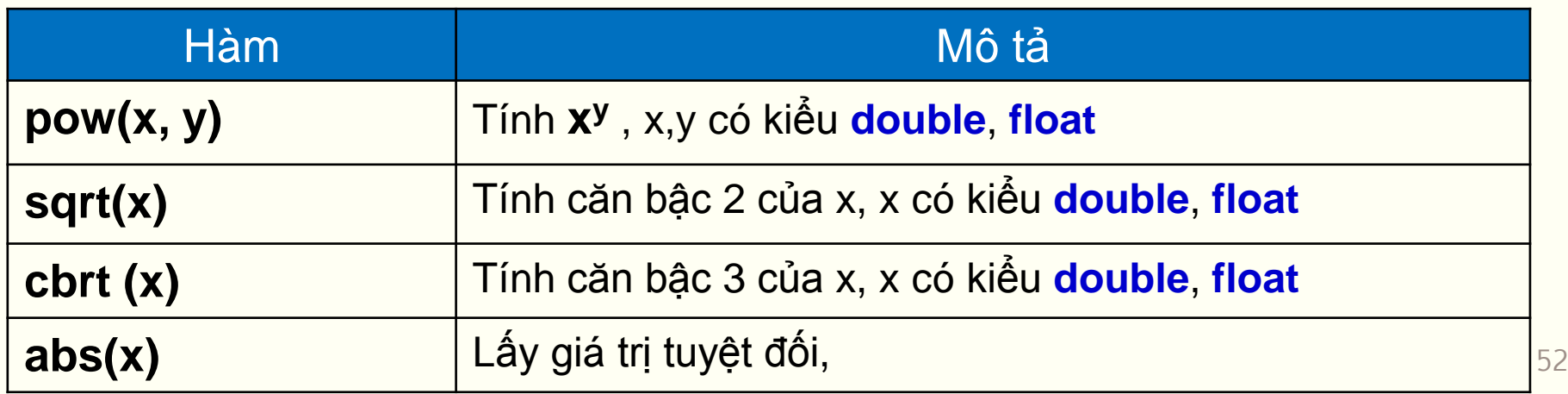

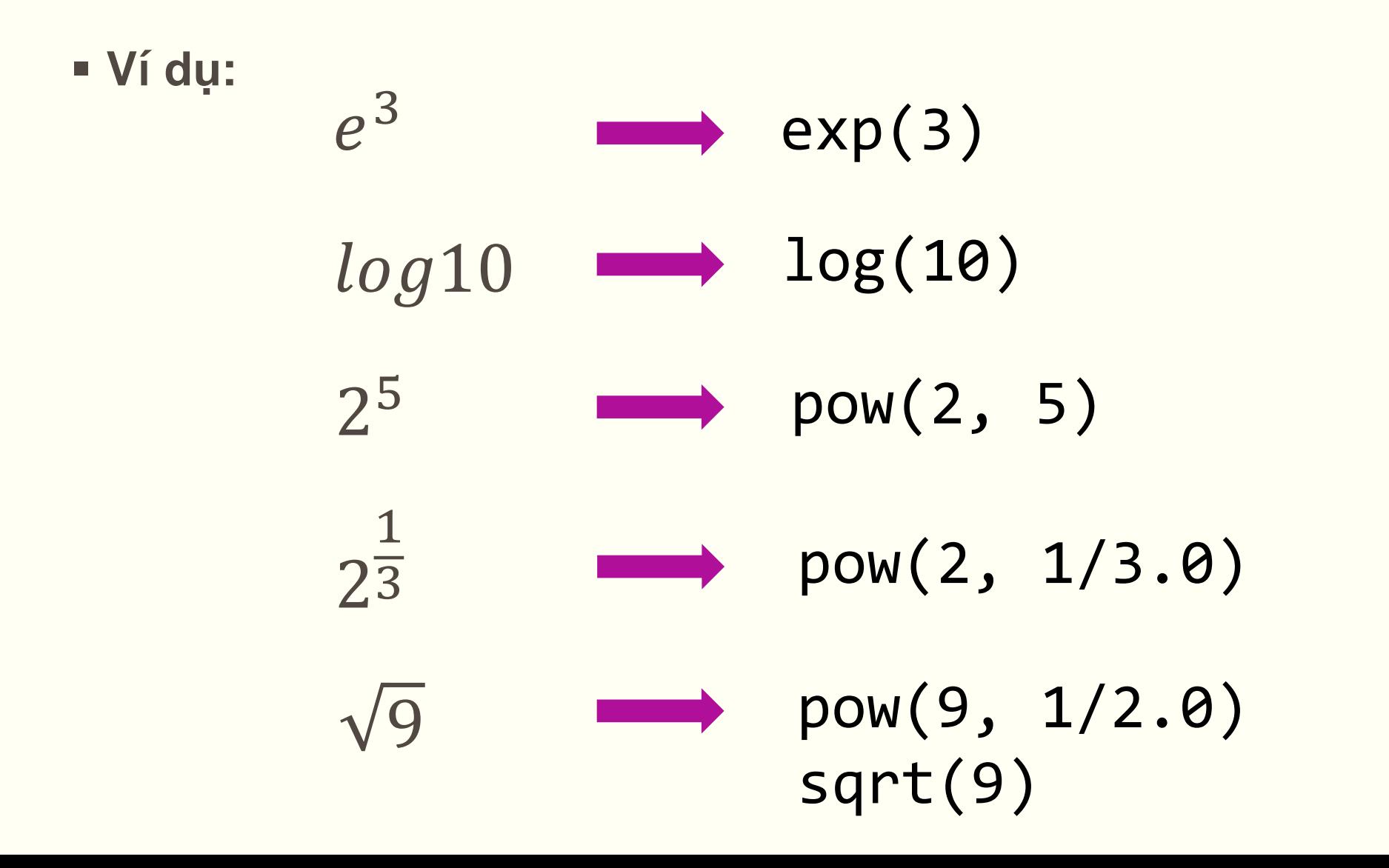

### **Hàm làm tròn:**

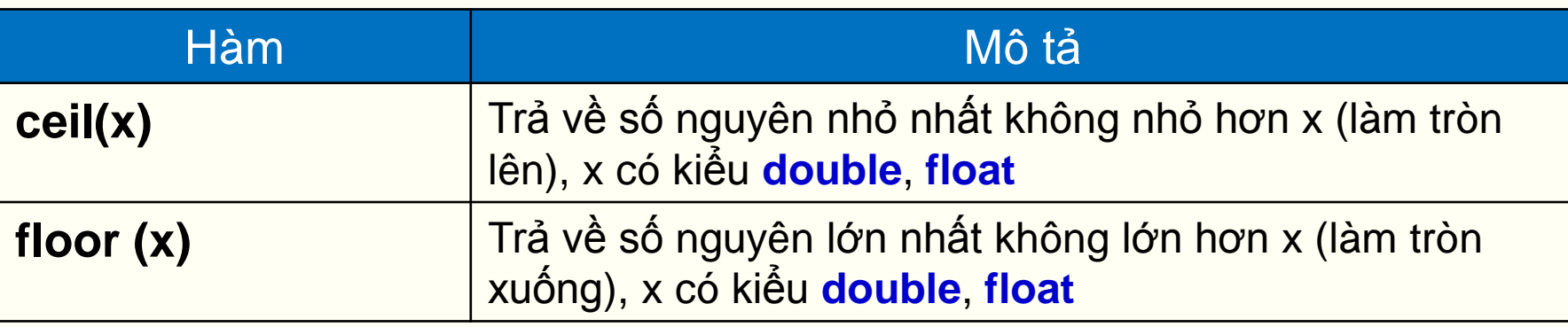

**Ví dụ:**

$$
\begin{array}{|c|c|c|c|c|}\n\hline\n\text{ceil}(2.2) & // & = ? \\
\text{ceil}(3.7) & // & = ? \\
\hline\n\text{ceil}(-2.2) & // & = ? \\
\hline\n\text{ceil}(-3.7) & // & = ? \\
\hline\n\end{array}
$$

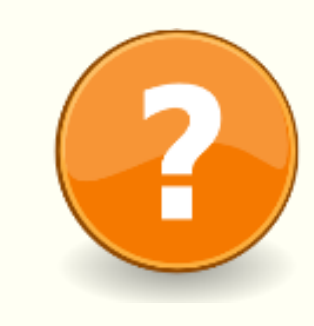

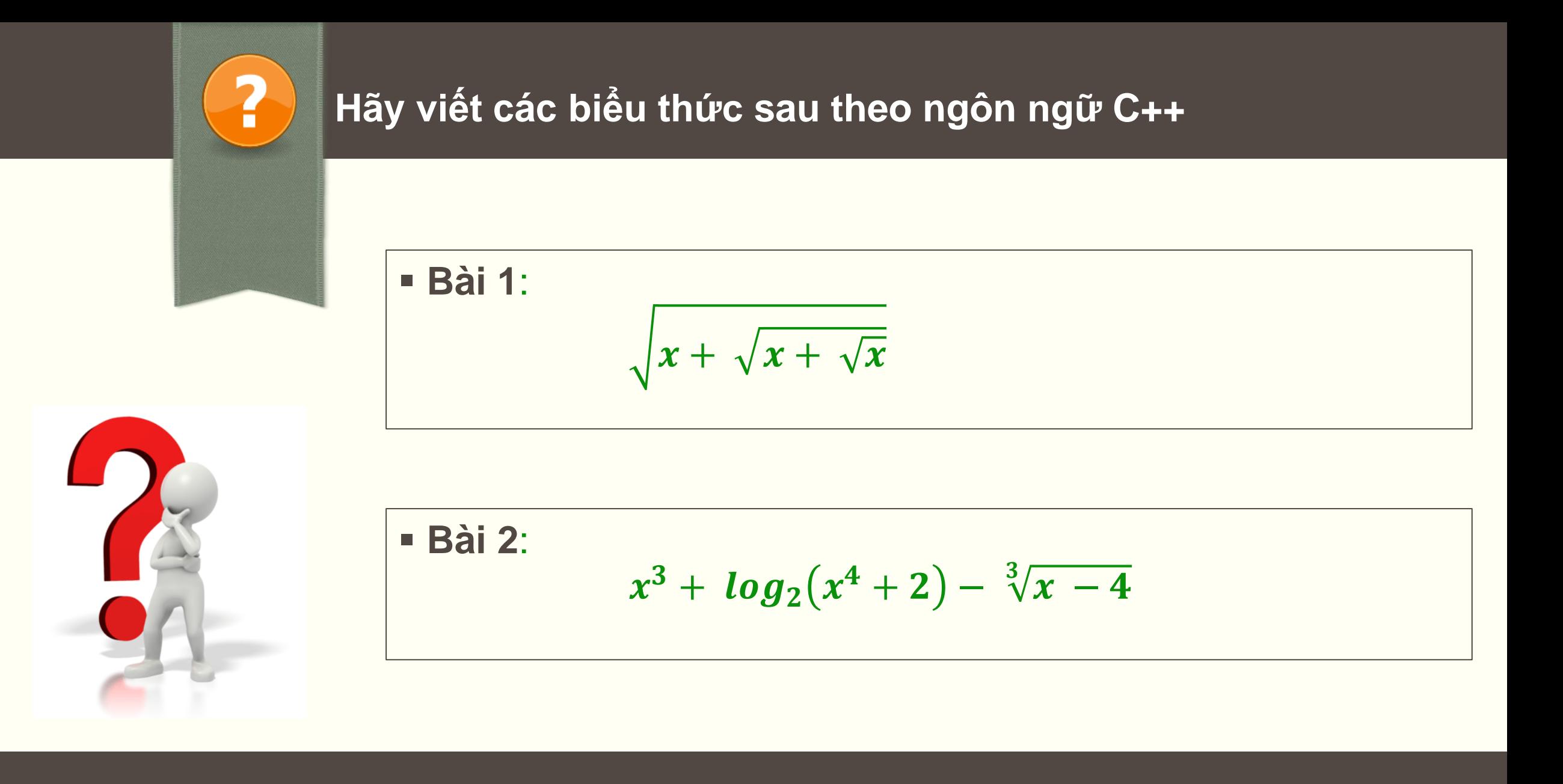

# THẢO LUẬN!

# CHU**Ẩ**N B**Ị** CHO BÀI SAU!

**Nhập xuất:** *Mục 2.9 trong giáo trình*

**Tệp tin (file):** *Mục 2.9.3 trong giáo trình*